### **Universidad Autónoma Metropolitana Unidad Azcapotzalco División de Ciencias Básicas e Ingeniería Licenciatura en Ingeniería en Computación**

Modelación de las características dinámicas básicas de una infección, en un espacio heterogéneo usando un autómata celular de dos dimensiones.

Modalidad: Proyecto Tecnológico

Trimestre 2017 Primavera

Sergio Bautista Bautista 2122003483 al212003483@correo.azc.uam.mx

M. en C. Germán Téllez Castillo Profesor asociado Departamento de Sistemas. gtellez4@gmail.com tcg@correo.azc.uam.mx

Fecha de entrega: 20 de julio de 2017

#### **DECLARATORIA**

En caso de que el Comité de Estudios de la Licenciatura en Ingeniería en Computación apruebe la realización de la presente propuesta, otorgamos nuestra autorización para su publicación en la página de la División de Ciencias Básicas e Ingeniería.

**Bautista Bautista Sergio**

**M. en C/ Germán Téllez Castillo** 

## **ÍNDICE DE CONTENIDO**

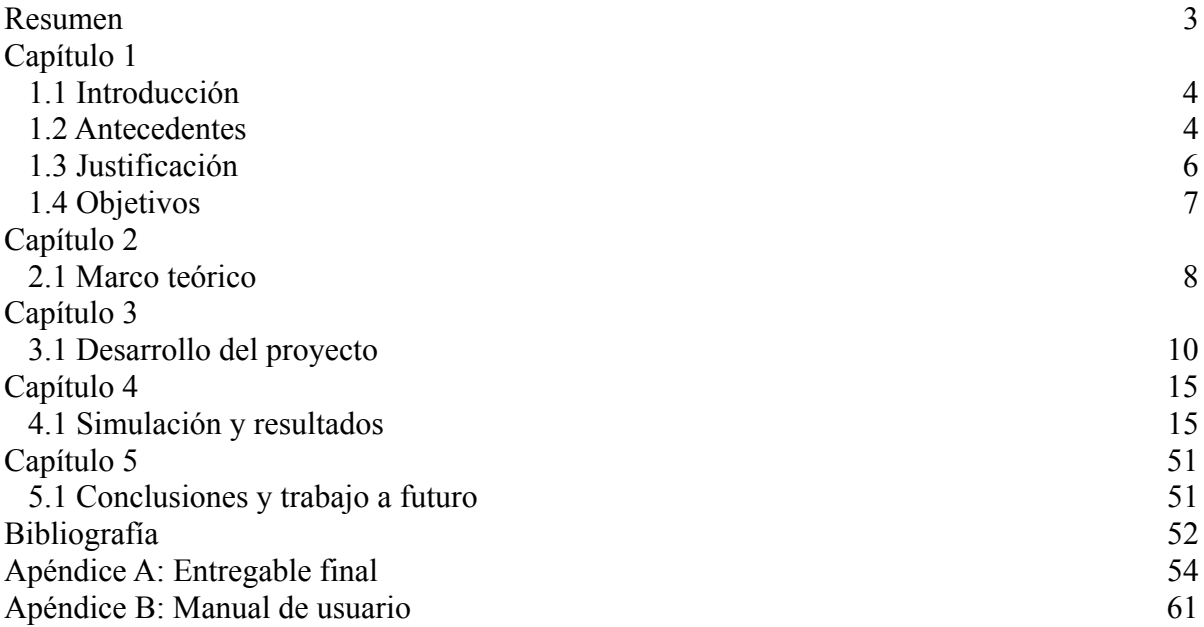

### **RESUMEN**

Los problemas de salud pública tienen gran importancia en la sociedad, su impacto en la economía está en función de que ésta sea controlada o al menos acotado su impacto en una población. Las epidemias se refieren a una infección la cual se propaga rápida y extensamente en muchas personas en un área al mismo tiempo.

En éste proyecto se diseñó e implementó un autómata celular para reproducir la dinámica básica de una infección viral del tipo influenza A. El modelo está basado en un conjunto de autómatas celulares. La simulación del modelo permite obtener información la cual es graficada, analizada y a partir de esto, se obtiene conocimiento sobre el comportamiento de la infección en la invasión de un tejido.

La implementación del modelo involucro diseñar una interfaz gráfica, en donde pueden inicializarse los parámetros y "jugar" con ellas para así observar diversos comportamientos dentro de nuestra simulación.

El análisis realizado después de varias ejecuciones, permite obtener conocimiento el cual podrá ser útil, para sugerir medidas que minimicen el efecto de la infección.

# **Capítulo 1**

## **1.1 INTRODUCCIÓN**

Los autómatas celulares (AC) son sistemas dinámicos en donde el espacio y el tiempo son discretos; el AC está formado por un número finito de objetos idénticos llamados células que están dispuestas de manera uniforme en un espacio celular de dos dimensiones. Cada célula tiene asignado un estado (de un conjunto de estados finitos) que cambia en cada en paso de tiempo de acuerdo a una función de transición local. En este sentido, el estado de una célula particular en el tiempo (t) depende de los estados de un conjunto de células (llamada vecindad de la célula), de la etapa anterior (t-1).

Los modelos clásicos utilizados para modelar la dinámica de una infección viral son las ecuaciones diferenciales, las cuales asumen que el espacio es homogéneo, además de no tomar en cuenta las características espaciales que podrían, potencialmente, jugar un papel importante en el desarrollo y el resultado de la infección viral.

En este proyecto se diseñará e implementará un modelo basado en autómatas celulares para modelar un espacio heterogéneo y su influencia en la evolución dinámica de una infección viral. Los resultados obtenidos por el modelo serán validados con datos publicados en revista; esperamos que el producto generado por este proyecto pueda ser utilizado como una plataforma para el diseño de experimentos computacionales que contribuyan a obtener conocimiento sobre la respuesta del sistema inmune a variaciones de condiciones iniciales de una infección viral.

### **1.2 ANTECEDENTES**

Diferentes herramientas de modelación han sido elegidas para estudiar diversos aspectos de la dinámica viral, los modelos de ecuaciones diferenciales son quizás los más comunes y por lo general se utilizan para simular dinámicas inmunológicas y epidemiológicas de enfermedades particulares con el objetivo de identificar los parámetros críticos [1,2]. También los algoritmos genéticos se han aplicado para modelar la evolución y la capacidad de reconocimiento de patrones en el sistema inmune y su dinámica viral [3, 4].

Los modelos de AC se han desarrollado para modelar y simular la dinámica de diversas enfermedades y han sido utilizados para ejecutar experimentos del sistema inmune en la computadora. Recientemente, se utilizaron para estudiar las respuestas citotóxicas de los linfocitos a un antígeno [5, 6, 7]. Los modelos continuos describen el sistema asumiendo un espacio homogéneo para el estudio de la dinámica viral, sin tomar en cuenta las características espaciales las cuales podrían potencialmente jugar un papel importante en el desarrollo de una epidemia.

Beyond Tsetse – Implications for Research and Control of Human African Trypanosomiasis Epidemics [1].

Este artículo trata un problema de epidemiología; se estudió el caso de cómo el estrés influye en la recepción de una enfermedad en el individuo; en el proyecto propuesto se modelará el impacto de una infección viral en un ambiente no uniforme; la coincidencia con el proyecto propuesto es que ambos centran su interés en el estudio de las epidemias.

Concurrent epidemics of influenza A/H3N2 and A/H1N1pdm in Southern China: A serial cross-sectional study [2].

En este artículo se muestran los resultados de un estudio epidemiológico de la influenza A/H3N2 y A/H1N1.

La similitud es que ambas propuestas trabajan el tema epidemiológico, la diferencia es el enfoque para su estudio, en el artículo se usa la Serología, en cambio en esta propuesta se abordará con un AC.

Function optimization algorithm based on SIRQV epidemic dynamic model [3].

En este artículo se muestra el algoritmo epidemiológico SIRQV, el cual se construye a partir del modelo dinámico SIRQV, basado en ecuaciones diferenciales; El modelo estudia la propagación de una infección entre un conjunto de personas. La coincidencia es que ambos trabajan epidemiología; la diferencia es que, en el proyecto se estudia la propagación viral en un individuo y en el artículo se estudia la propagación viral en una población.

Spatiotemporal Dynamics of HIV Propagation [4].

Este articulo muestra la replicación y propagación cinética viral usando ecuaciones diferenciales ordinarias para el modelado. La coincidencia con el proyecto propuesto es que ambos tratan la propagación viral; la diferencia es que en el proyecto propuesto se usará un AC para modelar la infección viral, y en el artículo se modela con ecuaciones diferenciales.

Immunization and Aging: A Learning Process in the Immune Network [5].

En este artículo se muestra el trabajo realizado sobre el modelado de un sistema inmunológico usando un AC en un ambiente homogéneo y describe el comportamiento del sistema inmune ante un antígeno. La coincidencia con el trabajo propuesto es que ambos estudian un problema epidemiológico con AC, la diferencia con el proyecto propuesto es que se modelará un ambiente no homogéneo y se incrementa (de 3 a 6) las opciones en que puede encontrarse una célula en un tiempo t.

Epidemiological modeling with a population density map-based cellular automata simulation system [6].

Este artículo muestra los resultados de la modelación con AC de la velocidad de propagación de una epidemia en una población de Polonia, con el objetivo de poder tomar medidas necesarias para evitar su expansión; la coincidencia con el proyecto es que ambos trabajan un problema de epidemiología con AC; la diferencia es que, en el artículo, el interés es modelar la velocidad de propagación de una infección en una población, mientras que en el proyecto propuesto el enfoque está en la propagación de la infección en un individuo.

Using Cellular Automata to study the effect of competition for epidemic diseases [7].

En este artículo se modela la propagación de una epidemia entre diferentes especies en un mismo ambiente. La coincidencia con el proyecto propuesto es el interés por modelar la propagación de una epidemia con AC; la diferencia es que en el artículo se estudia la propagación de una epidemia entre diferentes especies que coexisten en un mismo ambiente, mientras que en el proyecto propuesto, se plantea la modelación de la propagación de una epidemia en un individuo.

### PROYECTOS DE INTEGRACIÓN O TERMINALES

### MODELACIÓN Y SIMULACIÓN DE LA DINÁMICA DEL VIH Y EL SISTEMA INMUNOLÓGICO USANDO AUTÓMATAS CELULARES [8].

Se modela el comportamiento del VIH y del sistema inmunológico usando AC. La coincidencia con este proyecto es que ambos modelan el problema de interés con AC; la diferencia con el proyecto propuesto es que, en el proyecto terminal el tema de estudio es el VIH, mientras que en el proyecto propuesto el problema a modelar es la propagación de una infección viral en un individuo.

### EPIDEMIAS EN REDES DINÁMICAS [9].

En este proyecto terminal se enfoca en la formulación de modelos matemáticos basados en ecuaciones diferenciales enfocados a las enfermedades de trasmisión sexual. La coincidencia entre el proyecto terminal y esta propuesta es que, ambos tienen por objetivo estudiar la propagación de una infección, en el caso del proyecto terminal, su interés es las infecciones de trasmisión sexual, mientras que en el proyecto propuesto el interés es la propagación de una infección en un individuo usando AC.

## **1.3 JUSTIFICACIÓN**

Los problemas de salud pública tienen gran importancia en la sociedad, su impacto en la economía está en función de que esta sea controlada o al menos acotado su impacto en una población. Las epidemias se refieren a una infección la cual se propaga rápida y extensamente en muchas personas en un área al mismo tiempo. Por ejemplo, actualmente, en Brasil se ha declarado emergencia sanitaria por la epidemia de malformaciones congénitas atribuidas al mosquito Zika, en Ucrania han fallecido 246 persona a causa de la gripe desde el estallido de la epidemia a fines de diciembre del 2016, la gripe tiene carácter de epidemia en 15 de 24 regiones del país; estos son solo dos ejemplos de brotes epidemiológicos preocupantes. Por lo anterior, entender la dinámica compleja que se da en la propagación de las epidemias es hoy un problema de gran prioridad para un país.

En este proyecto se diseñará e implementará un modelo matemático basado en AC que será capaz de reproducir la propagación de una epidemia en un individuo. El modelo se le hará una interfaz gráfica que permita al usuario un fácil manejo del mismo. El modelo con su interfaz permitirá diseñar experimentos computacionales que al ser simulados nos permitirán obtener conocimiento sobre las epidemias y de esta forma poder sugerir medidas que permitan disminuir o retrasar los estragos de las mismas.

El utilizar los AC como herramienta de modelación es con el objetivo de hacer eficientes los cálculos, ya que al ser una herramienta discreta, que se implementa en un dispositivo discreto (computadora), hace que el redondeo, truncamiento y propagación de errores sea manejable.

## **1.4 OBJETIVOS**

### OBJETIVO GENERAL:

Diseñar e implementar un Autómata Celular que permita reproducir las características dinámicas básicas de una infección viral en un espacio heterogéneo. OBJETIVOS ESPECIFICOS:

- Definir el tipo de Lattice del Autómata Celular.
- Definir la vecindad de la célula del Autómata Celular.
- Definir las variables de estado de las células del Autómata Celular.
- Definir los parámetros del Autómata Celular.
- Diseñar la función de evolución del Autómata Celular.
- Diseñar e implementar el espacio fase (Esto es, la gráfica espacio vs. tiempo) donde se mostrará la dinámica generada por el AC.
- Diseñar e implementar la gráfica densidad vs conjunto de estados.
- Validar los resultados generados por el AC con datos publicados.
- Diseñar una interfaz gráfica que facilite al usuario final el uso del sistema.

# **Capítulo 2**

## **2.1 MARCO TEORICO**

Los autómatas celulares son sistemas espacialmente descentralizados, contienen un gran número de componentes idénticos con conectividad local. Estos sistemas pueden ejecutar cálculos o comportamientos complejos con un alto grado de eficiencia y robustez. Los AC surgieron como un área de estudio dentro del área teórica de la computación. Son estudiados y utilizados para fenómenos físicos y biológicos, tales como, dinámica de fluidos, formación de patrones biológicos, sismos y formación de galaxias etc. son considerados como objetos matemáticos con propiedades formales. [11]

### DESCRIPCIÓN:

- Sistemas dinámicos discretos
- Simulan sistemas complejos por la interacción de células siguiendo reglas simples.
- Su comportamiento complejo emerge de la iteración de componentes siguiendo reglas simples.

### COMPONENTES:

#### Célula

- Elemento básico de una AC
- Las células pueden ser pensadas como elementos de memoria que almacena la información de su estado.
- Todas las células son actualizadas sincrónicamente de acuerdo a reglas de transición Lattice
	- Red espacial de células
	- Una Lattice simple es de una sola dimensión

### CONSISTEN:

- Una Lattice de sitios (células) idénticos discretos
- Cada componente toma un valor discreto.
- Los valores de las células evolucionan en etapas de tiempo t, de acuerdo a reglas de comportamiento deterministas que especifican el valor de cada célula en términos de los valores de sus células vecinas.
- Interacciones locales llevan a dinámicas globales.

El concepto está asociado con John von Neumann (1905, 1557), aunque el concepto original de Autómata Celular se le puede acreditar a Stanislaw Marcin Ulam (1909, 1984), el desarrollo inicial del concepto es acreditado a von Neumann.

DEFINICIÓN FORMAL

Un AC es una 4-tupla *(d, S, H, σ)* Dónde:

*d* es un número natural llamado *la dimensión. S* es un conjunto finito de elementos llamados *estados* y es denotado por: *s*=  $\{s_k : k \in [0, ..., |s| - 1\}$ *N* } *H* es un subconjunto finito de  $Z^d$  llamado *vecindad* y es denotado por: *f* es un subconjunto finito de Z<sup>a</sup> llamado *vecindad* y es denotado por:<br>{*v*<sub>j</sub>= {*x<sub>ij</sub>*, ..., *x<sub>dj</sub>*}: *j* ∈{1, ..., |*h*|}}<sub>,</sub> donde los elementos son llamados *vectores vecindad*.

*σ* es una función de *s H en S* , llamada *la función de evolución o transición.* 

## **Capítulo 3**

## **3.1 DESARROLLO DEL PROYECTO**

El sistema que se desarrolló en este proyecto consiste en un conjunto de 8 autómatas en 2 dimensiones que proponen una solución a nuestra simulación, se describe el desarrollo del algoritmo, así como las consideraciones realizadas durante la implementación y ejecución.

Conjunto de autómatas:

- Célula Epitelial
- Virión de influenza,
- Molécula Interferón
- Célula NK
- Célula presentadora de antígeno (APC)
- Célula CD8 T
- Célula B
- Anticuerpos

CONSIDERACIONES GENERALES:

**Movimiento:** Cualquier autómata (excepto la célula epitelial) puede moverse en las 6 direcciones dentro de la Lattice

**Estado:** Estado actual del elemento

**Cambio de estado:** Modifica el estado de acuerdo a las condiciones del conjunto de autómatas

**Edad:** Tiempo de vida del elemento, si muere se remueve de la Lattice

**Número de elementos:** número de unidades que contiene cada tipo de elemento.

**Agregar Elementos:** Agrega unidades en una posición (i, j) en una Lattice

**Liberar elementos:** Libera unidades en una posición (i, j) en una Lattice

**Posición (i, j).**

Para ver el desarrollo a detalle de nuestro autómata, consultar la parte de entregables (pagina), las cuales se basan en artículos publicados sobre comportamientos de las células, para así realizar el conjunto de autómatas que integran nuestro sistema. [10]- [21].

### ALGORITMO DE COMPORTAMIENTO DEL LATTICE

Tomando en cuenta las consideraciones mostradas anteriormente podemos observar el algoritmo de ejecución de nuestro sistema en la tabla 3.1.1.

Tabla 3.1.1 Algoritmo de la ejecución del autómata.

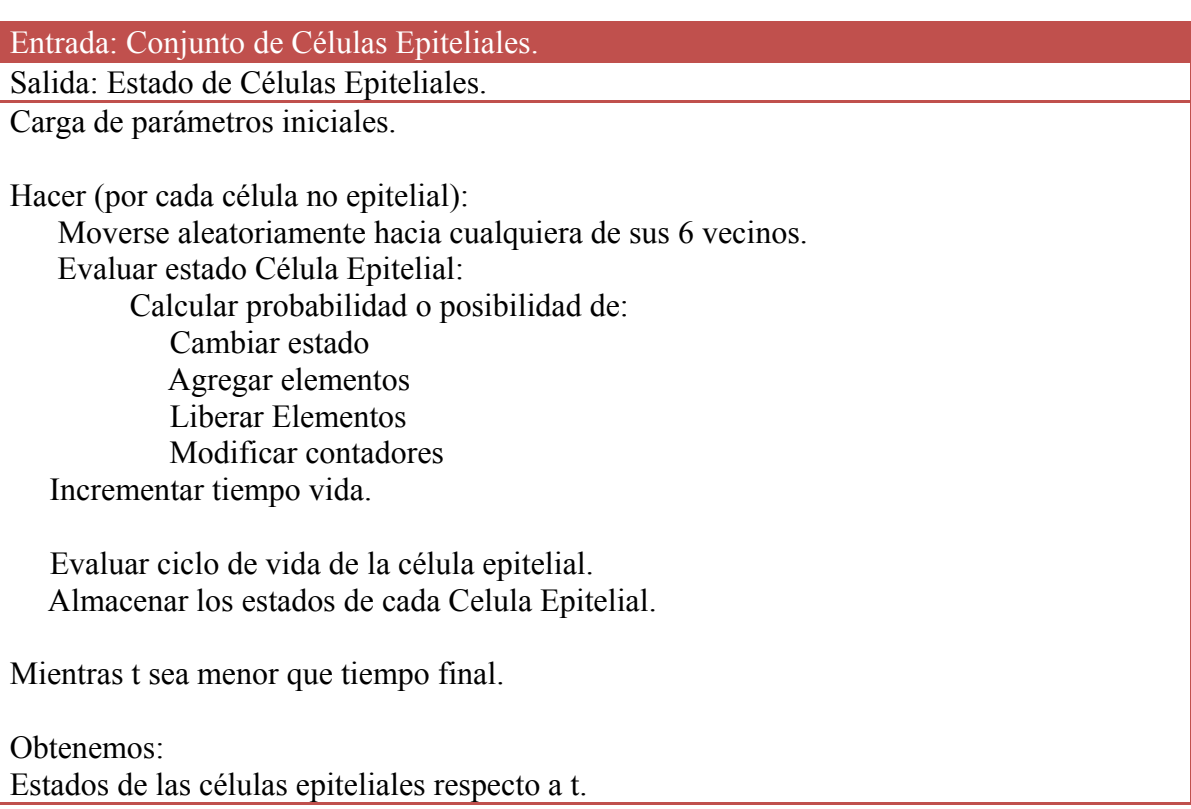

Todas las células de la Lattice son evaluadas en cada iteración y de acuerdo a su movimiento e interacción con sus células vecinas esta sufre un cambio de estado o bien se mantiene en su estado actual, además de que toda célula tiene un tiempo límite de vida, una vez alcanzado ese parámetro pasa a un estado de muerta y se remueve de la Lattice.

#### DIAGRAMAS DE EJECUCIÓN:

La ejecución del sistema se dividió en 3 partes, por limitación de nuestro hardware, lo que generaba tiempo de ejecución largos (horas de computo).

Parte 1: En este apartado se inicializa la Lattice, pueden modificarse los parámetros iniciales de nuestro autómata: por ejemplo, la zona de la Lattice donde se inyecta la infección, la cantidad de Viriones de inicio. Todo esto desde una interfaz gráfica sin necesidad de modificar el código fuente, ver diagrama 3.1.1.

Entrada: Rango de parámetros a inicializar

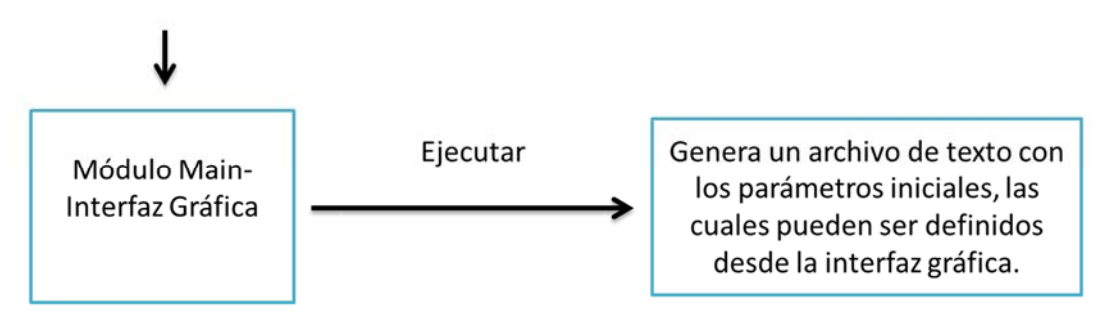

Salida: Archivo de texto

Diagrama 3.1.1: Generador de parámetros iniciales

Parte 2: Consta de las siguientes componentes, ver diagrama 3.1. 2.

Carga Lattice: En ella se selecciona el archivo con parámetros iniciales con los que se quiere ejecutar nuestra simulación.

Ciclo vida: Este módulo se encarga de contar el tiempo de vida de cada una de las células del autómata, si uno de ellos excede su límite de vida, lo cambia a un estado inactivo y lo remueve de la Lattice, de igual forma si la célula cambia de estado, se encarga de incrementar su tiempo de vida en cada ejecución.

Operación Célula Epitelial: En este apartado se encarga de cada una de las funciones de la célula epitelial, principalmente los cambios de estado.

Operación Interferón: Se encarga de realizar las funciones correspondientes a esta célula, (movimiento, cambio de estado e interacción con otras células principalmente).

Operación Célula B: Se encarga de realizar las funciones correspondientes a esta célula, (movimiento, cambio de estado, generación de anticuerpos e interacción con otras células infectadas).

Operación Virión: Se encarga de realizar las funciones correspondientes a esta célula, (movimiento, cambio de estado, infección o reinfección de una célula E).

Contador: Este módulo va recabando los resultados de la ejecución, consume grandes recursos, en ella se generan los archivos que almacenan el número de células en cada ejecución y sus respectivos estados, también genera el archivo que se usa para graficar en la parte 3.

Operación APC: Se encarga de realizar las funciones correspondientes a esta célula, (movimiento, cambio de estado, neutralización de células infectadas y producción de interferones).

Operación NK: Se encarga de realizar las funciones correspondientes a esta célula, (movimiento, cambio de estado, eliminación de células infectadas).

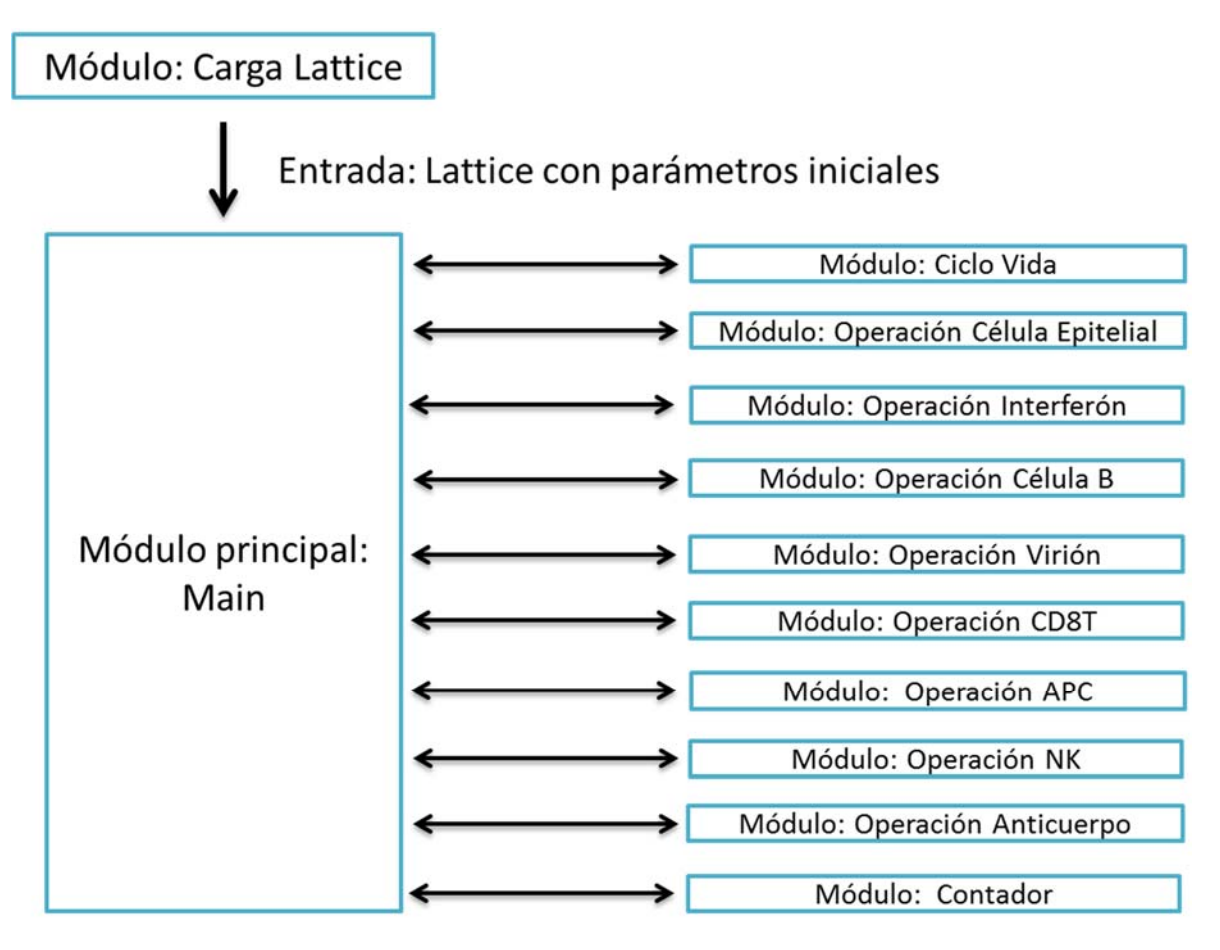

## Salida: Estados de la Célula Epitelial

Diagrama 3.1.2: Interacción entre módulos del sistema de AC.

Operación Anticuerpo: Se encarga de realizar las funciones correspondientes a esta célula, (movimiento, cambio de estado, eliminar Viriones).

Operación CD8T: Se encarga de realizar las funciones correspondientes a esta célula, (movimiento, cambio de estado, búsqueda y eliminación de células infectadas).

Después de cargar la Lattice, la cual se realiza al inicio de la ejecución, el resto de los módulos es ejecutado de forma secuencial, se toman 6 ciclos equivalente a 1 hora, cada módulo regresa el conjuntos de estados de cada una de las células después de aplicar sus respectivas operaciones, una vez que el módulo 1 (Ciclo Vida) es regresado al "cuerpo principal del sistema" y este lo envía al siguiente módulo 2 (operación célula epitelial), este realiza la evaluación correspondiente a la Lattice que se ha cargado previamente y lo regresa al módulo inicial (main), para que este lo envíe al siguiente módulo.

Parte 3: En esta última muestra los resultados obtenidos para observar el comportamiento del desplazamiento de la infección, para ello grafica los resultados de la ejecución en un tiempo t, ver diagrama 3.1.3.

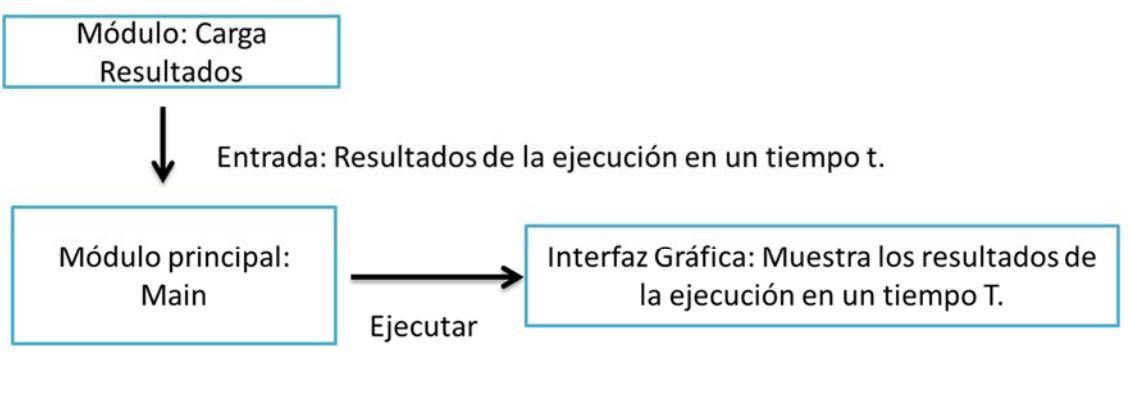

Salida: Muestra la Lattice dándole un color diferente a cada estado.

Diagrama 3.1.3: Ejecución de la gráfica de comportamiento del AC.

## **Capítulo 4**

## **4.1 SIMULACIÓN Y RESULTADOS**

En este capítulo se realizan diferentes simulaciones, se considera 4 cuadrantes dentro de nuestra Lattice Epitelial, se mostrará el resultado de 4 ejecuciones, de acuerdo al lugar donde se inicia la inyección de Viriones, las cuales serán mostradas de forma tabular, con su respectiva gráfica y finalmente el comportamiento del tejido en 4 tiempos distintos.

### HARDWARE Y SOFTWARE UTILIZADO

Software: El sistema se desarrolló sobre NetBeans (entorno de desarrollo integrado libre hecho principalmente para el lenguaje de programación Java), la versión es la última hasta la fecha (8.2), sobre un sistema operativo Windows 7 de 64 bits.

Hardware: Procesador AMD Fx-4300 quad-Core Processor a 3.8 Ghz, Graphics Chipset AMD Radeon R7 200 Series, 8 Gb de Memoria RAM.

### SIMULACIÓN

Consideramos para los 4 casos lo siguientes parámetros, ver tabla 4.1.1

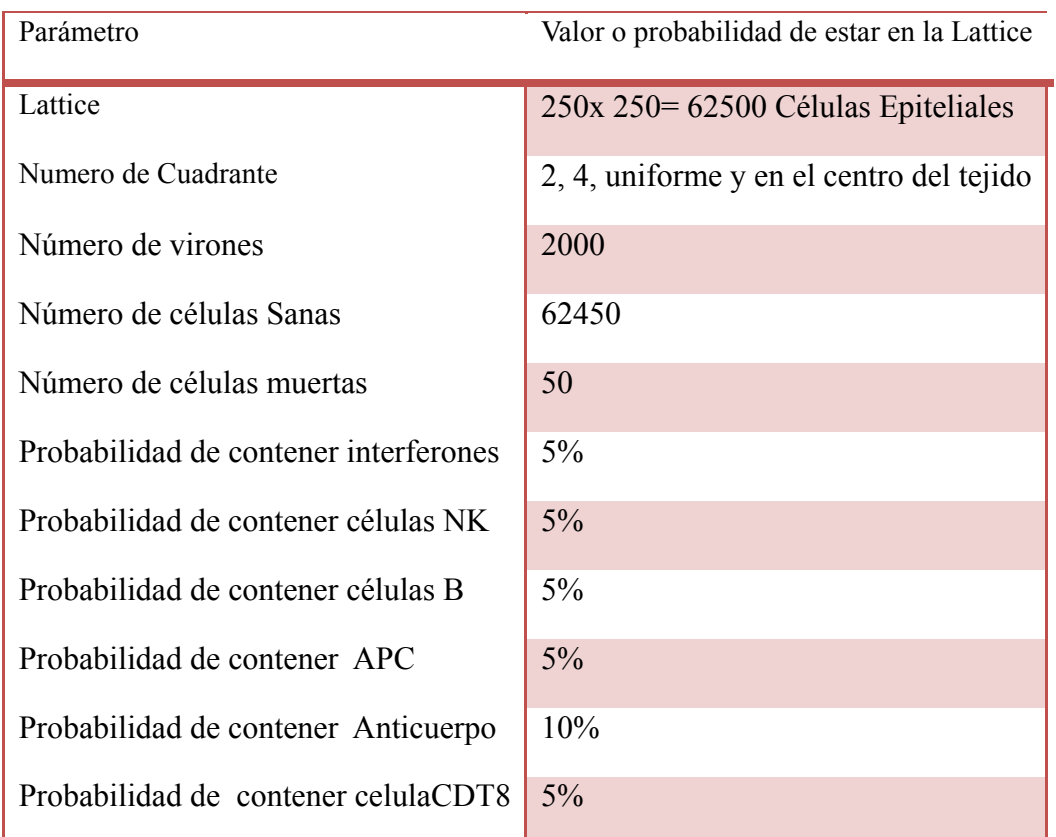

Tabla 4.1.1 Parámetros considerados inicialmente en la Lattice.

Los parámetros se generan de forma automática en la primera parte de la ejecución, se guardan en un archivo de texto.

Puede observarse en la figura 4.1.1 donde se muestra la pantalla para inicializar las variables de una Lattice.

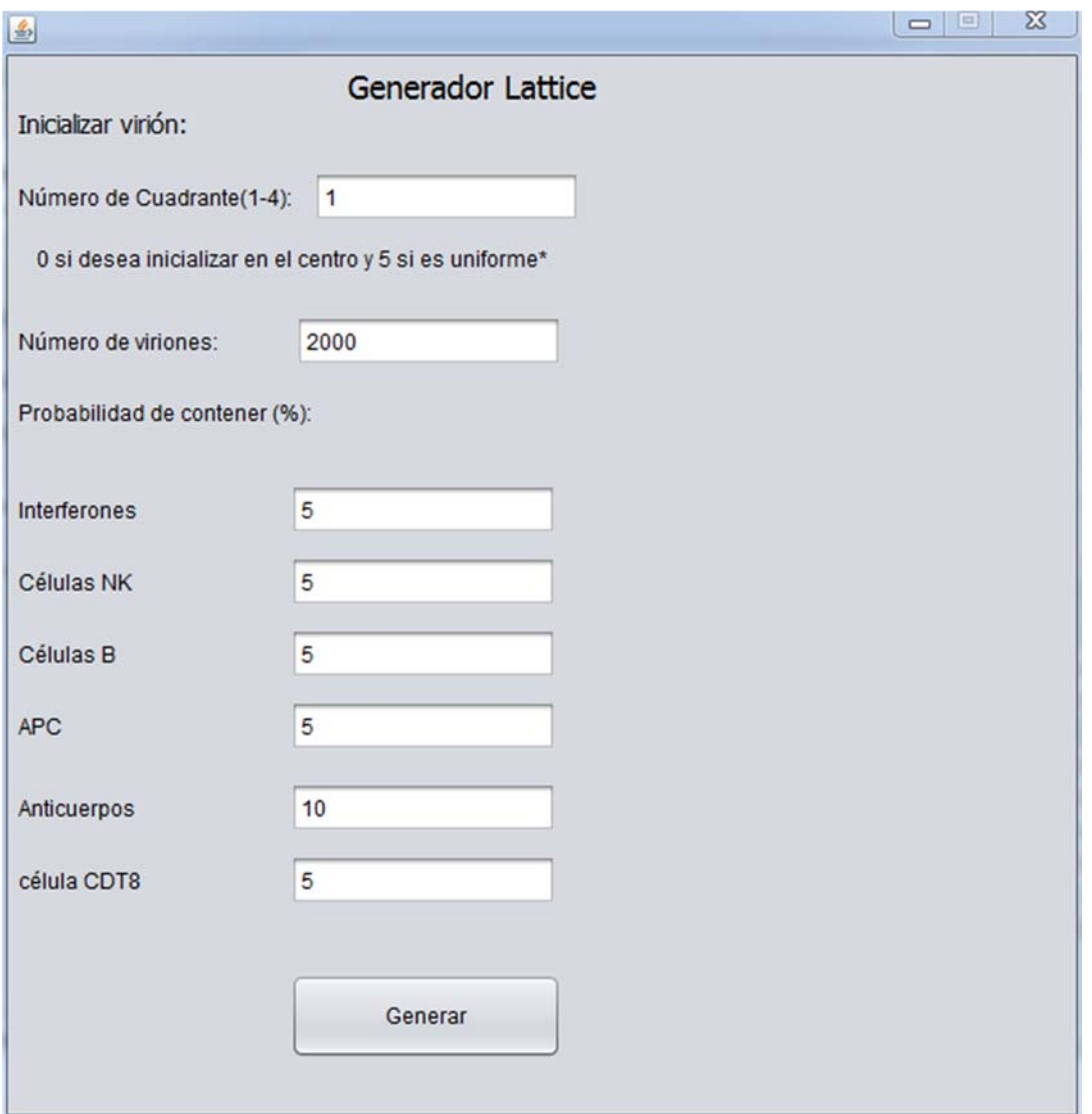

Figura 4.1.1: Se muestra la pantalla principal, en donde puede inicializarse los parámetros que se utilizan en la ejecución.

En la segunda parte de la ejecución es donde se ejecuta la Lattice con los parámetros iniciales, de las cuales se obtienen las tablas: 4.1.2, 4.1.3, 4.1.4, 4.1.5.

| T              | Células      | Células | Células                | Células          | Células                 | Células                  |
|----------------|--------------|---------|------------------------|------------------|-------------------------|--------------------------|
| (Horas)        | Muertas      | Sanas   | Infectada<br>${\bf S}$ | en<br>Expresió   | infecciosa<br>${\bf S}$ | Refractaria<br>${\bf S}$ |
|                |              |         |                        | n                |                         |                          |
| $\mathbf{1}$   | 71           | 62429   | $\boldsymbol{0}$       | $\boldsymbol{0}$ | $\boldsymbol{0}$        | $\boldsymbol{0}$         |
| $\overline{2}$ | $\mathbf{1}$ | 52216   | 10283                  | $\boldsymbol{0}$ | $\boldsymbol{0}$        | $\boldsymbol{0}$         |
| $\overline{3}$ | 31           | 32257   | 30212                  | $\boldsymbol{0}$ | $\boldsymbol{0}$        | $\boldsymbol{0}$         |
| $\overline{4}$ | 522          | 27994   | 24720                  | 9264             | $\boldsymbol{0}$        | $\boldsymbol{0}$         |
| 5              | 89           | 27170   | 7186                   | 28050            | $\boldsymbol{0}$        | 5                        |
| 6              | 49           | 25713   | 4590                   | 31727            | $\boldsymbol{0}$        | 421                      |
| $\tau$         | 46           | 25220   | 1991                   | 34698            | $\mathbf{0}$            | 545                      |
| 8              | 43           | 25003   | 982                    | 27579            | 8343                    | 550                      |
| 9              | 56           | 24810   | 675                    | 8450             | 27917                   | 592                      |
| 10             | 62           | 24664   | 541                    | 4872             | 31699                   | 662                      |
| 11             | 67           | 24538   | 500                    | 1969             | 34695                   | 731                      |
| 12             | 63           | 24377   | 504                    | 853              | 35879                   | 824                      |
| 13             | 70           | 24256   | 496                    | 727              | 36063                   | 888                      |
| 14             | 74           | 24127   | 473                    | 753              | 36107                   | 966                      |
| 15             | 84           | 24037   | 484                    | 771              | 36130                   | 994                      |
| 16             | 76           | 23926   | 480                    | 803              | 36147                   | 1068                     |
| 17             | 86           | 23829   | 464                    | 842              | 36165                   | 1114                     |
| 18             | 103          | 23722   | 451                    | 871              | 36181                   | 1172                     |
| 19             | 101          | 23657   | 451                    | 893              | 36183                   | 1215                     |
| 20             | 101          | 23578   | 448                    | 919              | 36188                   | 1266                     |
| 21             | 116          | 23490   | 436                    | 947              | 36192                   | 1319                     |
| 22             | 114          | 23424   | 427                    | 971              | 36193                   | 1371                     |
| 23             | 129          | 23352   | 434                    | 988              | 36194                   | 1403                     |
| 24             | 139          | 23288   | 436                    | 1005             | 36194                   | 1438                     |
| 25             | 128          | 23235   | 416                    | 1033             | 36194                   | 1494                     |
| 26             | 144          | 23169   | 415                    | 1048             | 36194                   | 1530                     |
| 27             | 150          | 23113   | 414                    | 1060             | 36194                   | 1569                     |
| 28             | 162          | 23042   | 408                    | 1074             | 36194                   | 1620                     |
| 29             | 4617         | 34114   | 3685                   | 1087             | 17338                   | 1659                     |
| 30             | 987          | 38030   | 14204                  | 1095             | 6487                    | 1697                     |
| 31             | 940          | 36062   | 15626                  | 4381             | 3766                    | 1725                     |
| 32             | 476          | 35443   | 8964                   | 14907            | 939                     | 1771                     |
| 33             | 277          | 34296   | 5531                   | 20363            | 211                     | 1822                     |
| 34             | 244          | 33261   | 3091                   | 23919            | 112                     | 1873                     |
| 35             | 237          | 32730   | 2028                   | 22223            | 3362                    | 1920                     |
| 36             | 239          | 32244   | 1368                   | 12827            | 13849                   | 1973                     |
| 37             | 239          | 31910   | 1061                   | 7980             | 19284                   | 2026                     |

Tabla 4.1.2: Ejecución con Viriones en el centro de la Lattice Epitelial.

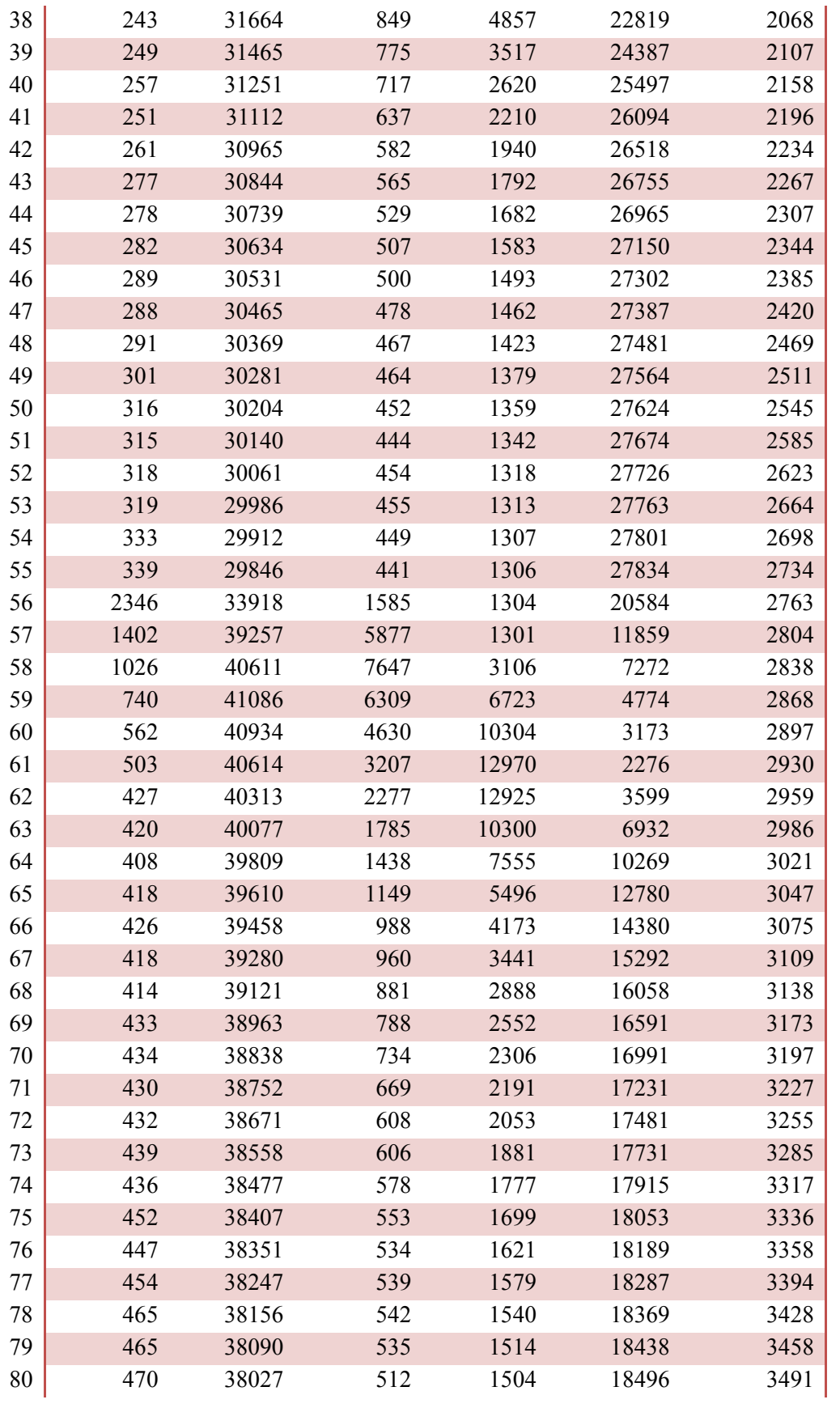

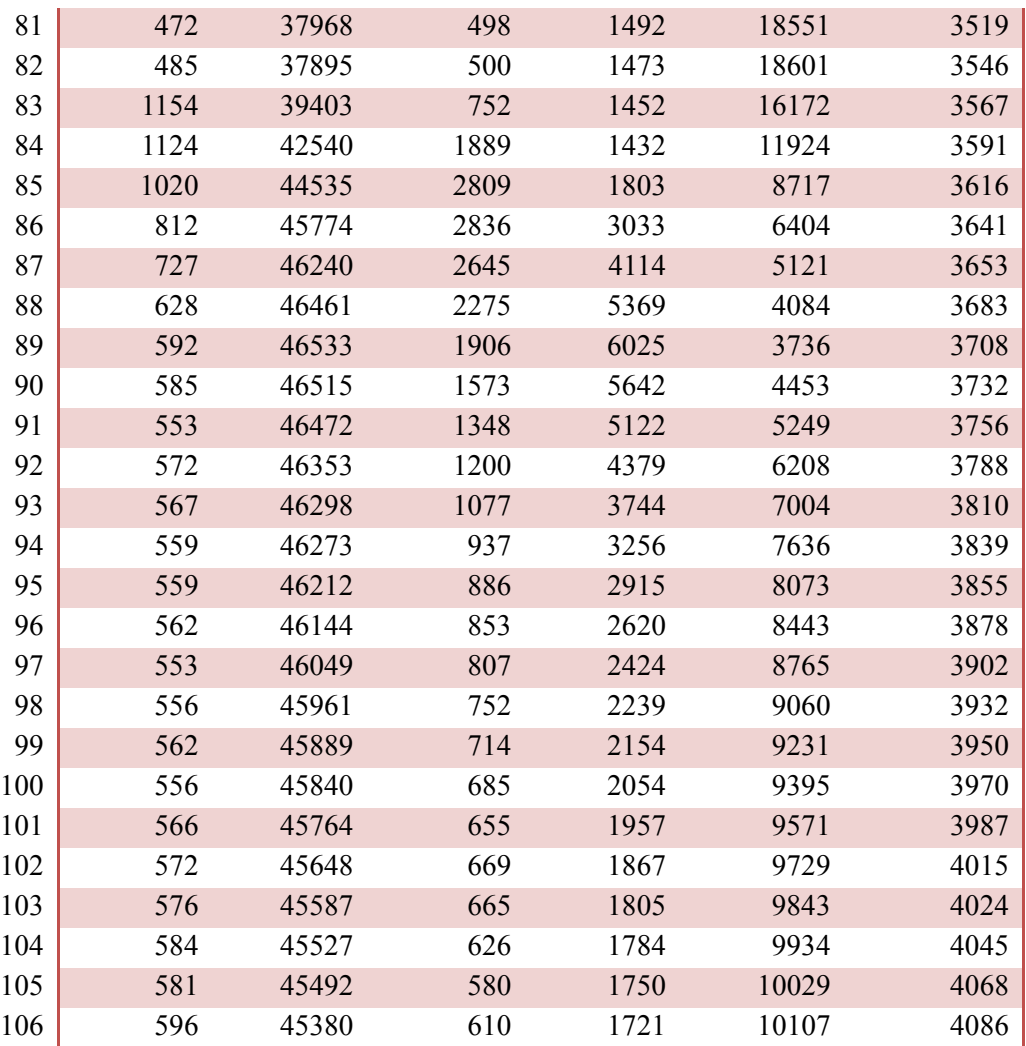

| T              | Células          | Células | Células   | Células          | Células          | Células          |
|----------------|------------------|---------|-----------|------------------|------------------|------------------|
| (Horas)        | Muertas          | Sanas   | Infectada | en               | infecciosa       | Refractaria      |
|                |                  |         | ${\bf S}$ | Expresió<br>n    | ${\bf S}$        | ${\bf S}$        |
| $\sqrt{2}$     | $\boldsymbol{0}$ | 43197   | 19303     | $\boldsymbol{0}$ | $\boldsymbol{0}$ | $\boldsymbol{0}$ |
| $\overline{3}$ | 15               | 8949    | 53536     | $\boldsymbol{0}$ | $\boldsymbol{0}$ | $\boldsymbol{0}$ |
| $\overline{4}$ | 958              | 3359    | 40885     | 17298            | $\boldsymbol{0}$ | $\boldsymbol{0}$ |
| 5              | 97               | 2687    | 10069     | 49642            | $\boldsymbol{0}$ | 5                |
| 6              | 30               | 1045    | 6233      | 54616            | $\boldsymbol{0}$ | 576              |
| $\overline{7}$ | 29               | 699     | 2103      | 59026            | $\boldsymbol{0}$ | 643              |
| 8              | 33               | 628     | 842       | 44658            | 15734            | 605              |
| 9              | 33               | 611     | 590       | 11278            | 49416            | 572              |
| 10             | 36               | 605     | 526       | 6176             | 54601            | 556              |
| 11             | 38               | 602     | 509       | 1788             | 59024            | 539              |
| 12             | 40               | 600     | 503       | 497              | 60334            | 526              |
| 13             | 47               | 593     | 497       | 465              | 60382            | 516              |
| 14             | 49               | 590     | 492       | 474              | 60387            | 508              |
| 15             | 57               | 582     | 492       | 478              | 60387            | 504              |
| 16             | 59               | 580     | 490       | 482              | 60387            | 502              |
| 17             | 61               | 578     | 491       | 485              | 60387            | 498              |
| 18             | 62               | 577     | 489       | 488              | 60387            | 497              |
| 19             | 65               | 574     | 491       | 490              | 60387            | 493              |
| 20             | 72               | 567     | 491       | 490              | 60388            | 492              |
| 21             | 77               | 562     | 488       | 493              | 60388            | 492              |
| 22             | 79               | 560     | 491       | 494              | 60388            | 488              |
| 23             | 81               | 558     | 492       | 494              | 60388            | 487              |
| 24             | 83               | 556     | 490       | 498              | 60388            | 485              |
| 25             | 92               | 547     | 490       | 499              | 60388            | 484              |
| 26             | 97               | 542     | 489       | 501              | 60388            | 483              |
| 27             | 99               | 540     | 488       | 502              | 60388            | 483              |
| 28             | 103              | 536     | 487       | 503              | 60388            | 483              |
| 29             | 8224             | 19960   | 7554      | 503              | 25776            | 483              |
| 30             | 1303             | 24298   | 27582     | 503              | 8331             | 483              |
| 31             | 1484             | 20147   | 28263     | 7570             | 4555             | 481              |
| 32             | 574              | 19091   | 14107     | 27598            | 649              | 481              |
| 33             | 285              | 17491   | 7645      | 36574            | 25               | 480              |
| 34             | 280              | 16439   | 3493      | 41805            | 3                | 480              |
| 35             | 282              | 15899   | 2106      | 36665            | 7068             | 480              |
| 36             | 287              | 15454   | 1467      | 17716            | 27096            | 480              |
| 37             | 290              | 15110   | 1181      | 9371             | 36070            | 478              |
| 38             | 294              | 14862   | 1007      | 4559             | 41301            | 477              |

Tabla 4.1.3: Ejecución con Viriones en el cuadrante 2 de la Lattice Epitelial.

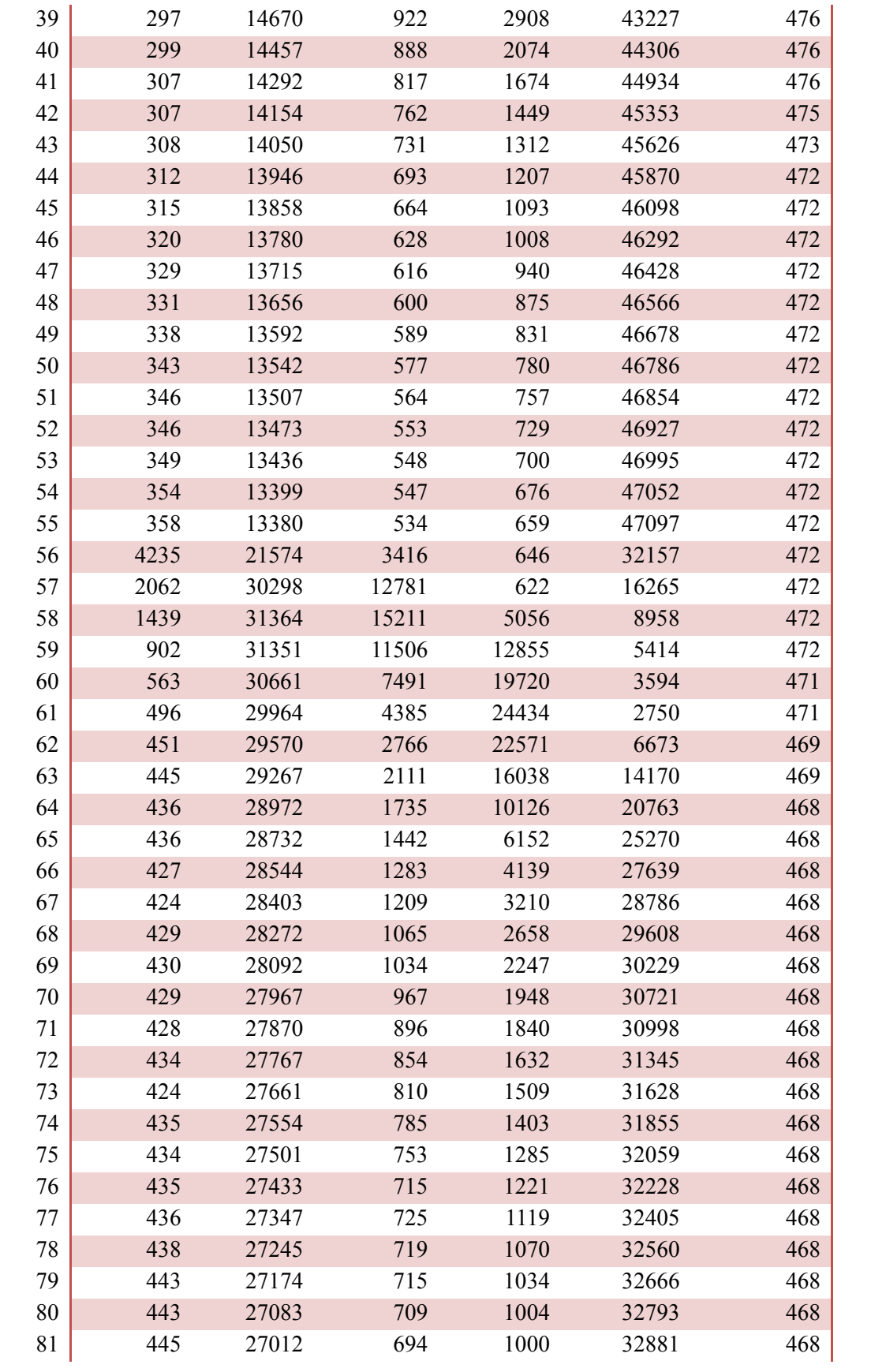

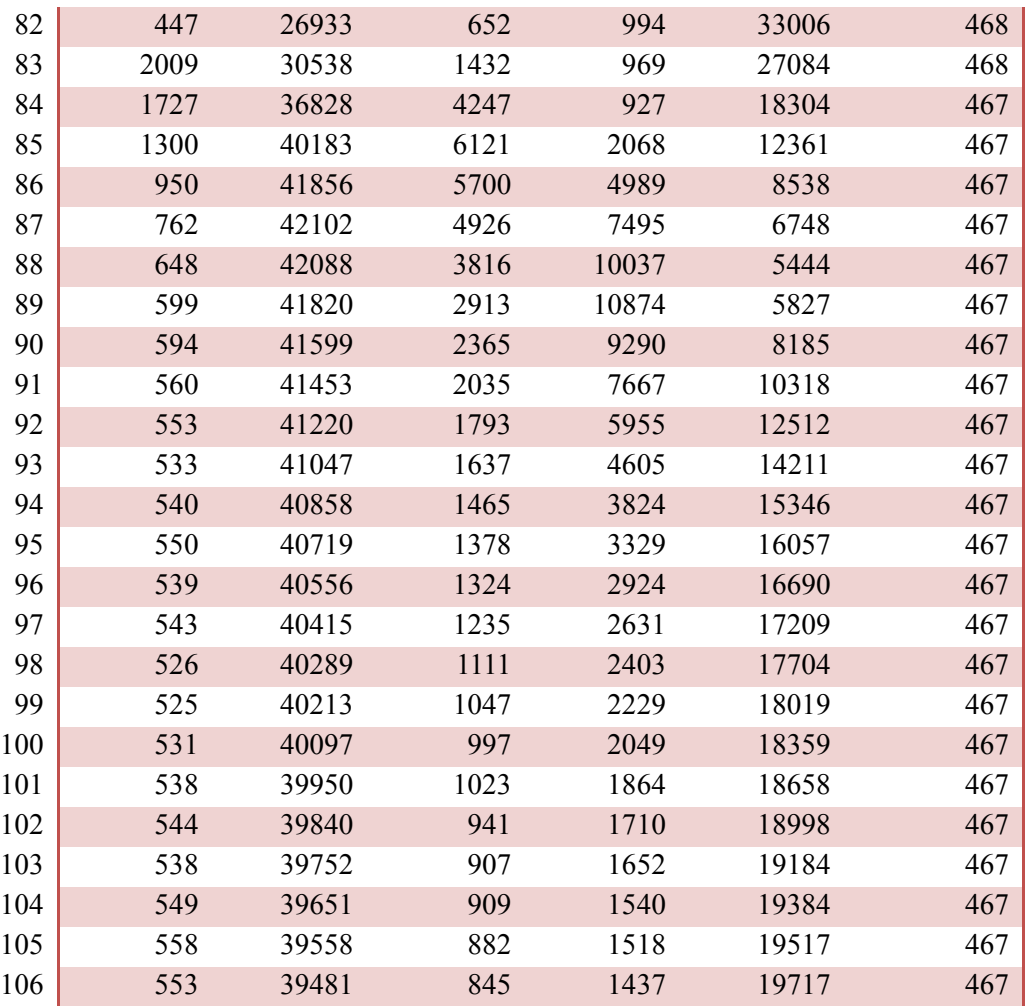

| T (Horas)      | Células<br>Muertas | Células<br>Sanas | Células<br>Infectadas | Células<br>en    | Células<br>infecciosa | Células<br>Refractaria |
|----------------|--------------------|------------------|-----------------------|------------------|-----------------------|------------------------|
|                |                    |                  |                       | Expresió         | ${\bf S}$             | ${\bf S}$              |
|                |                    |                  |                       | $\mathbf n$      |                       |                        |
| $\sqrt{2}$     | $\mathbf{0}$       | 43256            | 19244                 | $\mathbf{0}$     | $\boldsymbol{0}$      | $\boldsymbol{0}$       |
| $\overline{3}$ | 15                 | 9259             | 53226                 | $\boldsymbol{0}$ | $\boldsymbol{0}$      | $\boldsymbol{0}$       |
| $\overline{4}$ | 988                | 3825             | 40486                 | 17201            | $\boldsymbol{0}$      | $\boldsymbol{0}$       |
| 5              | 92                 | 2950             | 10263                 | 49193            | $\boldsymbol{0}$      | $\overline{2}$         |
| 6              | 34                 | 1390             | 6438                  | 54149            | $\boldsymbol{0}$      | 489                    |
| $\overline{7}$ | 27                 | 1030             | 2082                  | 58798            | $\boldsymbol{0}$      | 563                    |
| $\,8\,$        | 31                 | 875              | 894                   | 44453            | 15667                 | 580                    |
| 9              | 36                 | 778              | 610                   | 11440            | 49015                 | 621                    |
| 10             | 38                 | 721              | 560                   | 6413             | 54134                 | 634                    |
| 11             | 45                 | 676              | 542                   | 1796             | 58794                 | 647                    |
| 12             | 47                 | 644              | 528                   | 575              | 60056                 | 650                    |
| 13             | 51                 | 627              | 517                   | 535              | 60124                 | 646                    |
| 14             | 54                 | 612              | 508                   | 547              | 60131                 | 648                    |
| 15             | 62                 | 597              | 510                   | 555              | 60135                 | 641                    |
| 16             | 64                 | 583              | 511                   | 560              | 60138                 | 644                    |
| 17             | 69                 | 575              | 502                   | 573              | 60142                 | 639                    |
| 18             | 72                 | 572              | 500                   | 580              | 60142                 | 634                    |
| 19             | 74                 | 568              | 498                   | 586              | 60142                 | 632                    |
| 20             | 77                 | 563              | 495                   | 591              | 60142                 | 632                    |
| 21             | 81                 | 558              | 494                   | 595              | 60142                 | 630                    |
| 22             | 84                 | 555              | 494                   | 596              | 60142                 | 629                    |
| 23             | 86                 | 553              | 492                   | 599              | 60142                 | 628                    |
| 24             | 90                 | 548              | 495                   | 600              | 60142                 | 625                    |
| 25             | 96                 | 542              | 494                   | 602              | 60142                 | 624                    |
| 26             | 98                 | 540              | 494                   | 605              | 60142                 | 621                    |
| 27             | 104                | 534              | 496                   | 606              | 60142                 | 618                    |
| 28             | 108                | 530              | 496                   | 609              | 60142                 | 615                    |
| 29             | 8059               | 20127            | 7302                  | 613              | 25787                 | 612                    |
| 30             | 1214               | 24213            | 27192                 | 615              | 8658                  | 608                    |
| 31             | 1525               | 20045            | 28202                 | 7425             | 4697                  | 606                    |
| 32             | 517                | 19096            | 14270                 | 27316            | 695                   | 606                    |
| 33             | 249                | 17447            | 7819                  | 36335            | 43                    | 607                    |
| 34             | 243                | 16350            | 3583                  | 41703            | 14                    | 607                    |
| 35             | 244                | 15822            | 2153                  | 36856            | 6818                  | 607                    |
| 36             | 254                | 15342            | 1497                  | 18100            | 26700                 | 607                    |
| 37             | 259                | 14932            | 1299                  | 9689             | 35715                 | 606                    |
| 38             | 264                | 14638            | 1134                  | 4780             | 41079                 | 605                    |

Tabla 4.1.4: Ejecución con Viriones en el cuadrante 4 de la Lattice Epitelial.

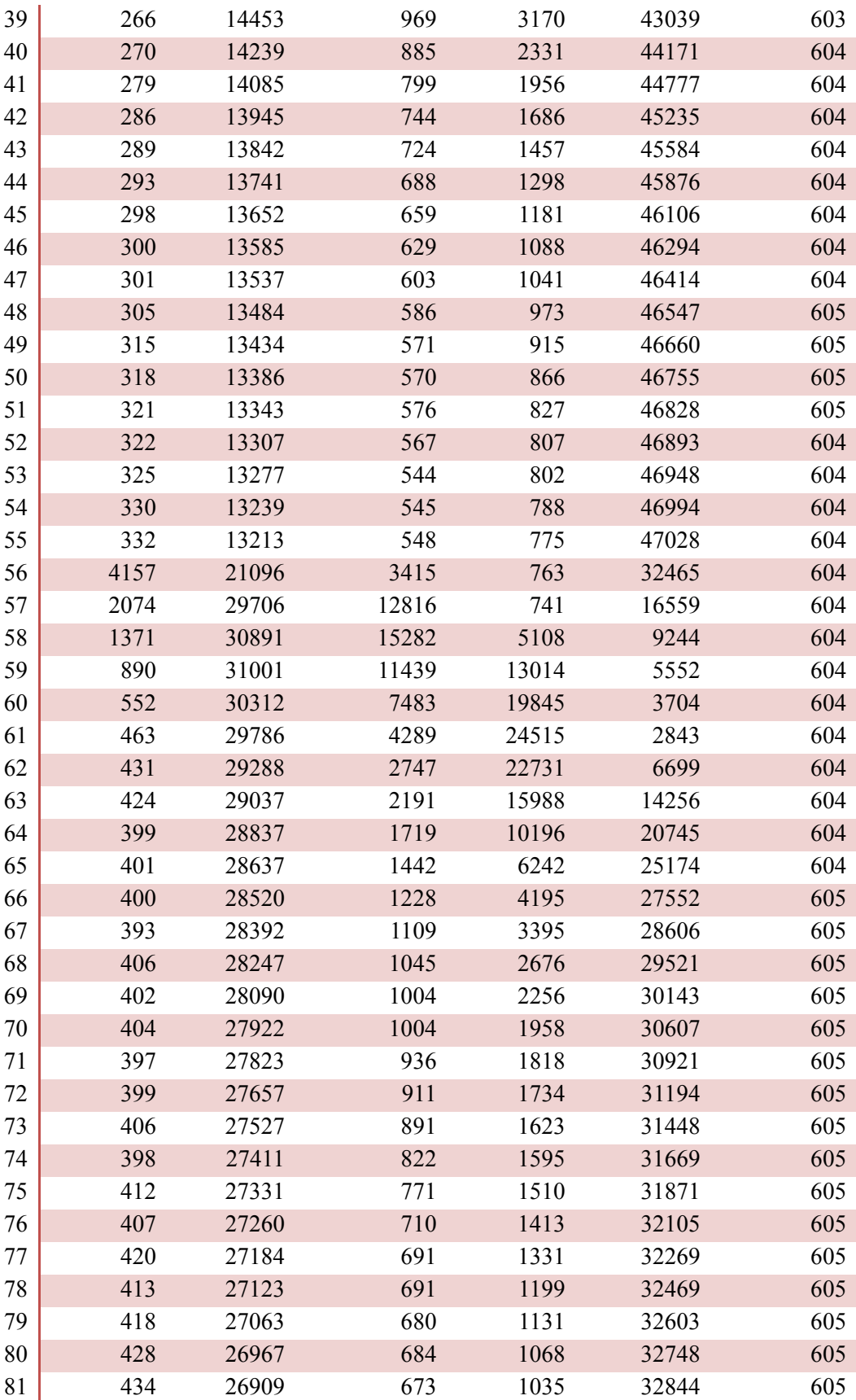

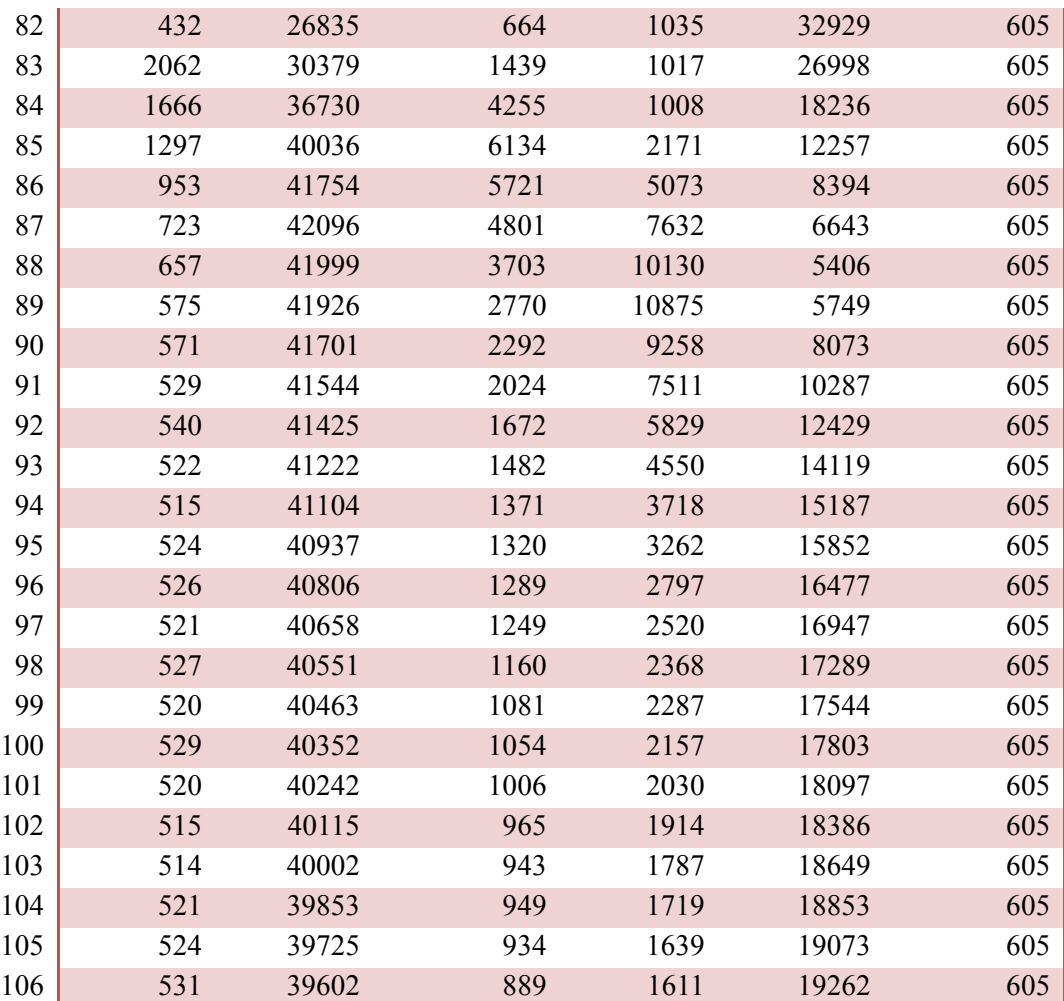

| T (Horas)      | Células          | Células | Células          | Células                 | Células          | Células          |
|----------------|------------------|---------|------------------|-------------------------|------------------|------------------|
|                | Muertas          | Sanas   | Infectada        | en                      | infecciosa       | Refractaria      |
|                |                  |         | ${\bf S}$        | Expresió<br>$\mathbf n$ | ${\bf S}$        | ${\bf S}$        |
| $\mathbf{1}$   | 66               | 62434   | $\boldsymbol{0}$ | $\boldsymbol{0}$        | $\boldsymbol{0}$ | $\boldsymbol{0}$ |
| $\overline{2}$ | $\boldsymbol{0}$ | 49463   | 13037            | $\boldsymbol{0}$        | $\boldsymbol{0}$ | $\boldsymbol{0}$ |
| $\overline{3}$ | 30               | 19538   | 42932            | $\mathbf{0}$            | $\boldsymbol{0}$ | $\mathbf{0}$     |
| $\overline{4}$ | 673              | 8551    | 41613            | 11663                   | $\boldsymbol{0}$ | $\theta$         |
| 5              | 163              | 5767    | 16173            | 40386                   | $\boldsymbol{0}$ | 11               |
| 6              | 51               | 2016    | 9533             | 49733                   | $\boldsymbol{0}$ | 1167             |
| $\overline{7}$ | 29               | 880     | 4821             | 55516                   | $\mathbf{0}$     | 1254             |
| $8\,$          | 30               | 648     | 2137             | 48340                   | 10371            | 974              |
| 9              | 35               | 616     | 1103             | 19908                   | 40058            | 780              |
| 10             | 35               | 605     | 728              | 10758                   | 49669            | 705              |
| 11             | 34               | 601     | 594              | 5107                    | 55494            | 670              |
| 12             | 38               | 596     | 534              | 2091                    | 58596            | 645              |
| 13             | 39               | 595     | 513              | 1708                    | 59019            | 626              |
| 14             | 40               | 594     | 498              | 1676                    | 59069            | 623              |
| 15             | 43               | 591     | 492              | 1683                    | 59074            | 617              |
| 16             | 51               | 583     | 496              | 1684                    | 59076            | 610              |
| 17             | 56               | 578     | 494              | 1691                    | 59076            | 605              |
| 18             | 58               | 576     | 493              | 1694                    | 59076            | 603              |
| 19             | 63               | 571     | 496              | 1697                    | 59076            | 597              |
| 20             | 63               | 571     | 497              | 1699                    | 59076            | 594              |
| 21             | 67               | 567     | 491              | 1705                    | 59076            | 594              |
| 22             | 71               | 563     | 492              | 1706                    | 59076            | 592              |
| 23             | 75               | 559     | 494              | 1706                    | 59076            | 590              |
| 24             | 80               | 554     | 493              | 1708                    | 59076            | 589              |
| 25             | 82               | 552     | 491              | 1710                    | 59076            | 589              |
| 26             | 84               | 550     | 490              | 1711                    | 59076            | 589              |
| 27             | 88               | 546     | 491              | 1711                    | 59076            | 588              |
| 28             | 92               | 542     | 491              | 1711                    | 59076            | 588              |
| 29             | 6286             | 15532   | 3763             | 1712                    | 34619            | 588              |
| 30             | 2063             | 25636   | 17682            | 1712                    | 14819            | 588              |
| 31             | 1572             | 23935   | 23381            | 4985                    | 8039             | 588              |
| 32             | 860              | 22487   | 17470            | 18904                   | 2191             | 588              |
| 33             | 337              | 19981   | 11989            | 29395                   | 210              | 588              |
| 34             | 252              | 17834   | 6851             | 36940                   | 35               | 588              |
| 35             | 250              | 16764   | 3998             | 37621                   | 3279             | 588              |
| 36             | 253              | 15975   | 2382             | 26109                   | 17193            | 588              |
| 37             | 256              | 15546   | 1561             | 16866                   | 27683            | 588              |

Tabla 4.1.5: Ejecución con Viriones repartidos de forma uniforme en la Lattice Epitelial.

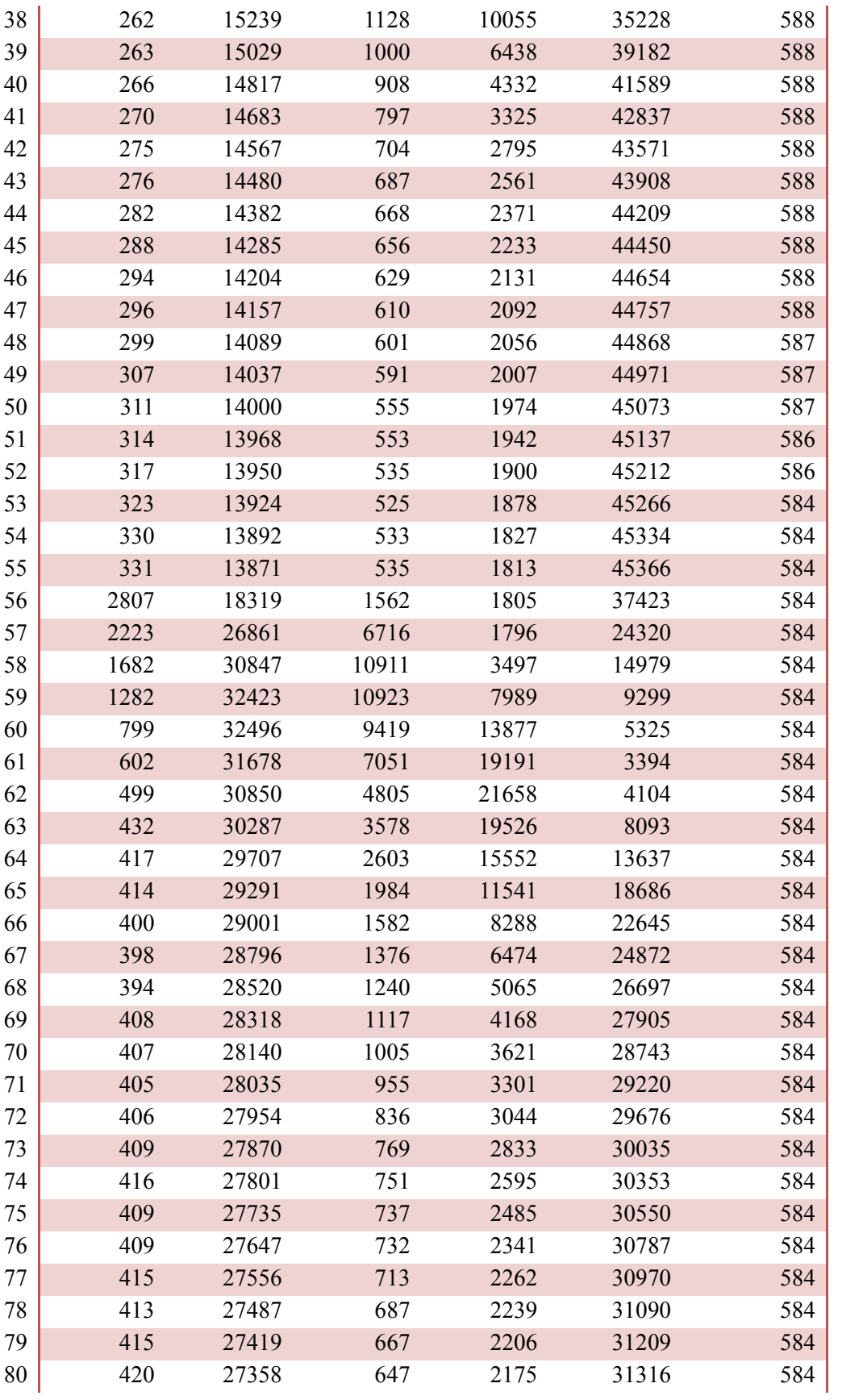

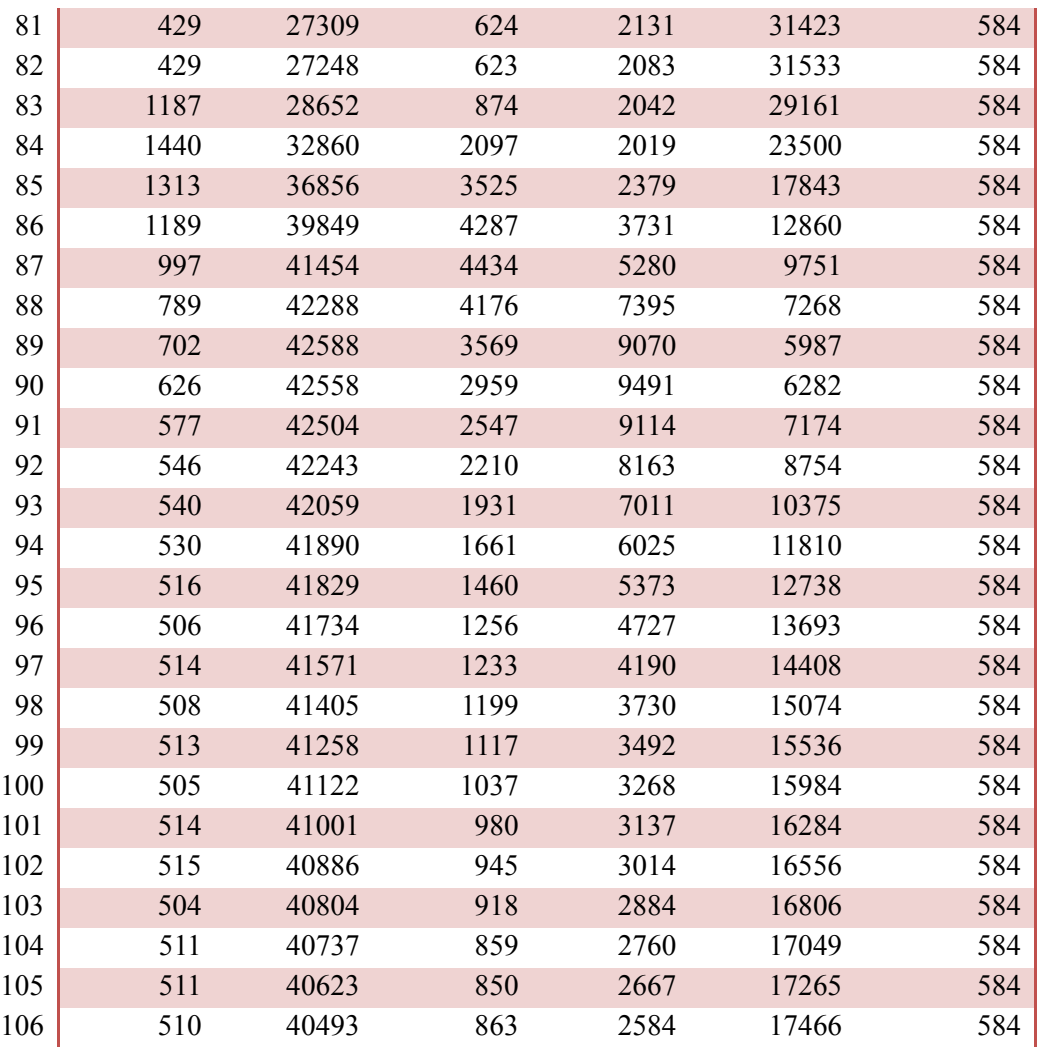

Con los resultados que se obtienen en las tablas 4.1.2- 4.1.5 se genera una gráfica por cada tabla, se obtienen las gráficas 4.1.1-4.1.4:

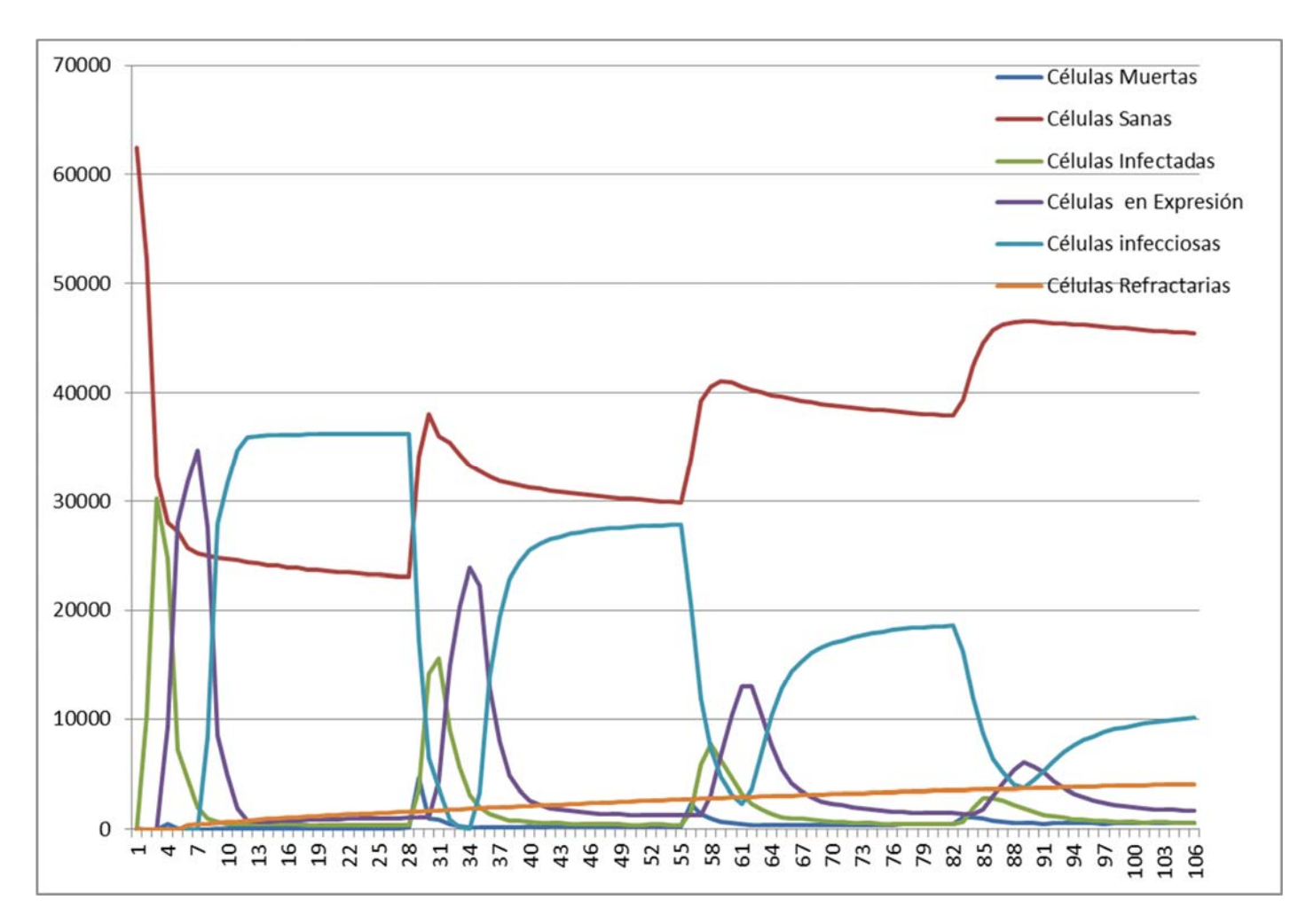

Grafica 4.1.1: Se genera a partir de la tabla 4.1.2.

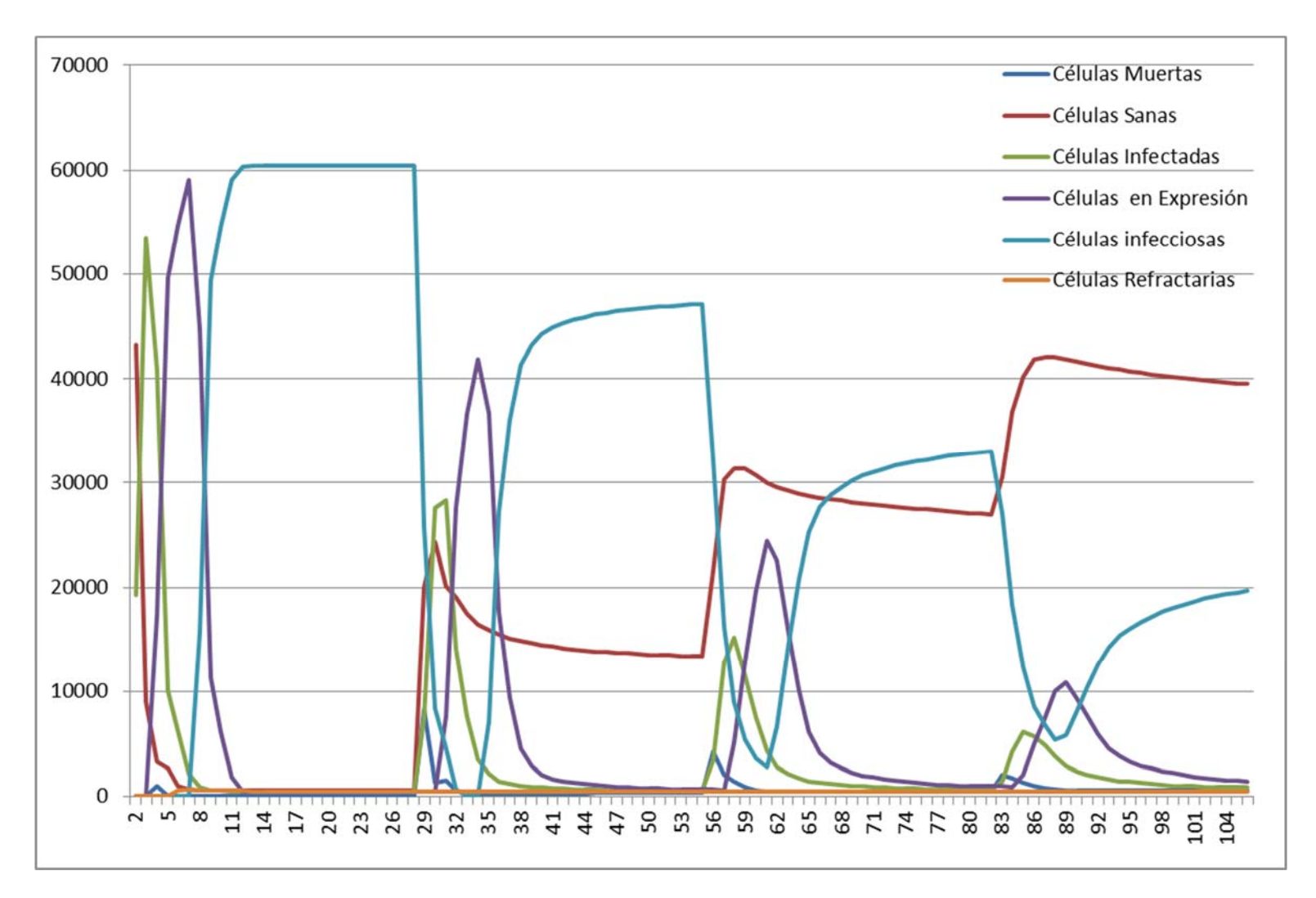

Grafica 4.1.2: Se genera a partir de la tabla 4.1.3.

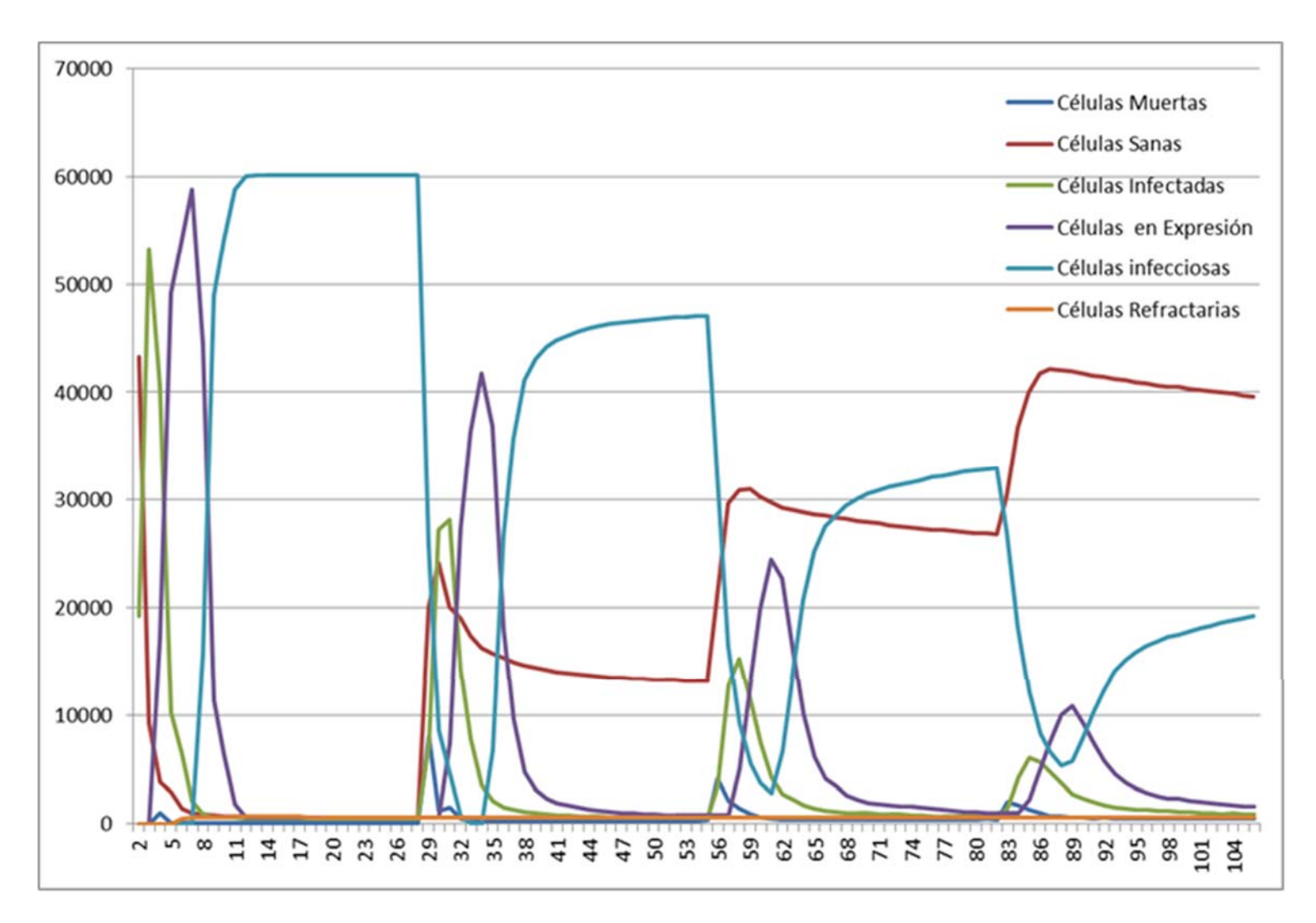

Grafica 4.1.3: Se genera a partir de la tabla 4.1.4.

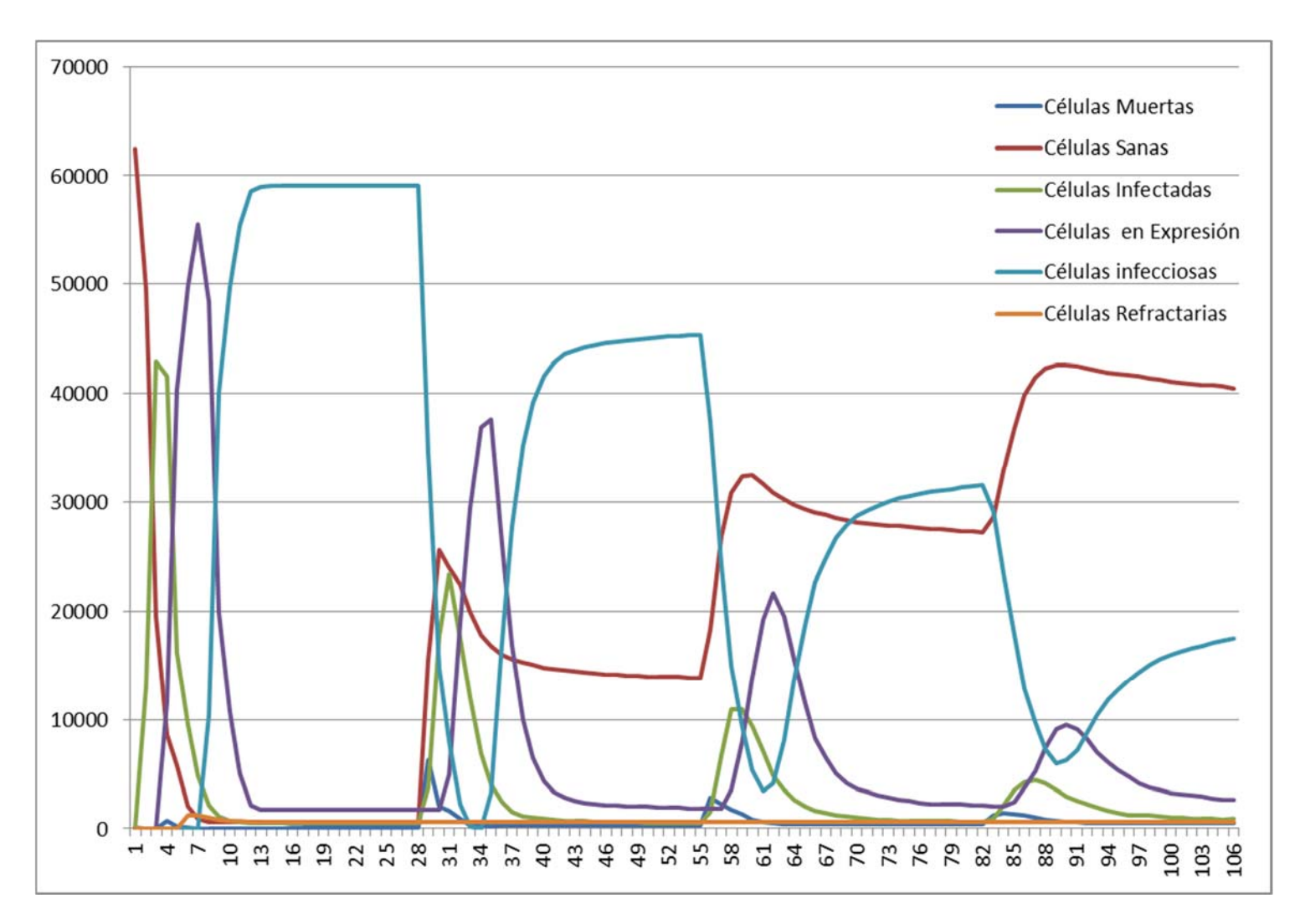

Grafica 4.1.4: Se genera a partir de la tabla 4.1.5.

### RESULTADOS

Se puede comprobar que cada tabla corresponde con las gráficas, el estado inicial de la Lattice Epitelial es en estado sana, con una pequeña cantidad de células muertas, las cuales varían en cada una de las simulaciones, pero al ser una diferencia mínima no juega un papel decisivo dentro de la ejecución.

Se puede apreciar que en las 4 ejecuciones realizadas el comportamiento que se genera, se da de la siguiente manera. (Difieren en tiempos dentro de la ejecución pero el comportamiento se da de forma general en estos intervalos de tiempo.)

**0 a 10 horas:** Al iniciarse con un alto número de Viriones la infección se propagó rápidamente y gran parte del tejido paso a un estado de: Infectada o Expresión.

**10 a 30 horas**: Muchas de las células que estaban infectadas o en estado de Expresión, pasan a un estado de infecciosa, es decir comienza a generar Viriones, manteniéndose así hasta las 30 horas.

**30 a 33 horas**: El sistema inmune empieza a reaccionar y empieza a matar gran parte de las células en estado infecciosa.

**33 a 55 horas:** La infección parece resistirse y vuelve a infectar una buena parte del tejido por lo que gran parte de las células que estaban en estado de infectadas o en expresión pasan a un estado infecciosa.

**55 horas en adelante:** Podemos observar que el tejido empieza a recuperarse por lo que el número de células sanas empieza a incrementarse, cada cierto intervalo de tiempo (20 horas aproximadamente), existe un pico en la gráfica ya que la infección parece tomar un poco de ventaja, pero el sistema inmune responde bien y cada vez los picos mostrados en la gráfica son más pequeños. (Infectada, Expresión, Infecciosa), intuyendo que poco a poco el tejido pasa a tener a la mayoría de las células en estado sana.

Destaquemos que en la ejecución mostrada en la **gráfica 4.1.1** el comportamiento fue más "estable" ya que la infección no se propago de forma exponencial como en los 3 restantes. (Se mostrará el por qué en los siguientes puntos).

Se puede apreciar en las Gráficas **4.1.2, 4.1.3, 4.1.4** que el comportamiento es casi idéntico, pero existen pequeñas diferencias en los picos de cada gráfica por lo que podemos asegurar que los tiempos de recuperación de la Lattice presenta una mejora en tiempos ligeramente diferentes, en este caso dado por horas.

Esto lo podemos observar si tomamos los datos de un mismo tiempo t (en horas) de cada tabla mostrada anteriormente, obteniéndose la siguiente tabla:

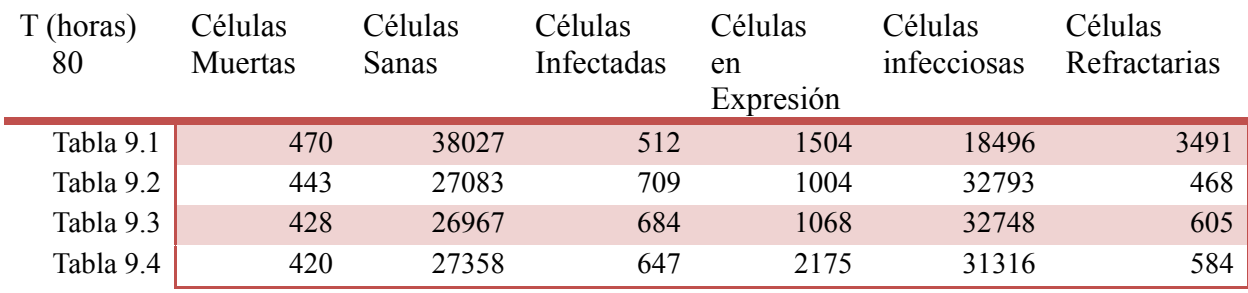

Tabla 4.1.6. Se obtiene a partir de  $t= 80$  de las 4 tablas.

Podemos obtener los siguientes enunciados:

El número de células muertas se mantiene en un mismo rango.

Las células Sanas en la tabla 4.1.1 son alta debido a que su tasa de recuperación es más rápida y la infección fue menos que las restantes.

El número de células infectadas también se mantiene en un mismo rango, siendo el menor el de la tabla 4.1.1 y el mayor la tabla 4.1.2

El número de células en expresión son muy semejantes cuando se inicializa la infección en uno de los cuadrantes y difieren significativamente que cuando se inicia en el centro o de manera uniforme.

Las células en estado infecciosa se mantienen en un rango semejante para la tabla 4.1.2, 4.1.3**,**  4.1.4, pero para la tabla 4.1.1 es casi un 50% menos que el resto.

Por ultimo podemos ver que el número de células en estado refractario para la tabla 4.1.1 aventaja en gran medida al resto por lo que se puede asegurar que la infección es cada vez menos a comparación de las demás.

En la tercera parte de la ejecución se puede observar lo anterior de distinta forma, como se muestra en las siguientes imágenes:

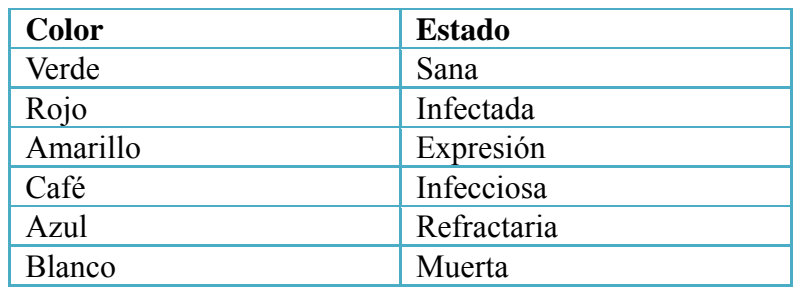

Tabla 4.1.7: Estado-color dentro de la ejecución de forma gráfica.

Ejecución número 1: Se inyecta Viriones en el cetro de la Lattice.

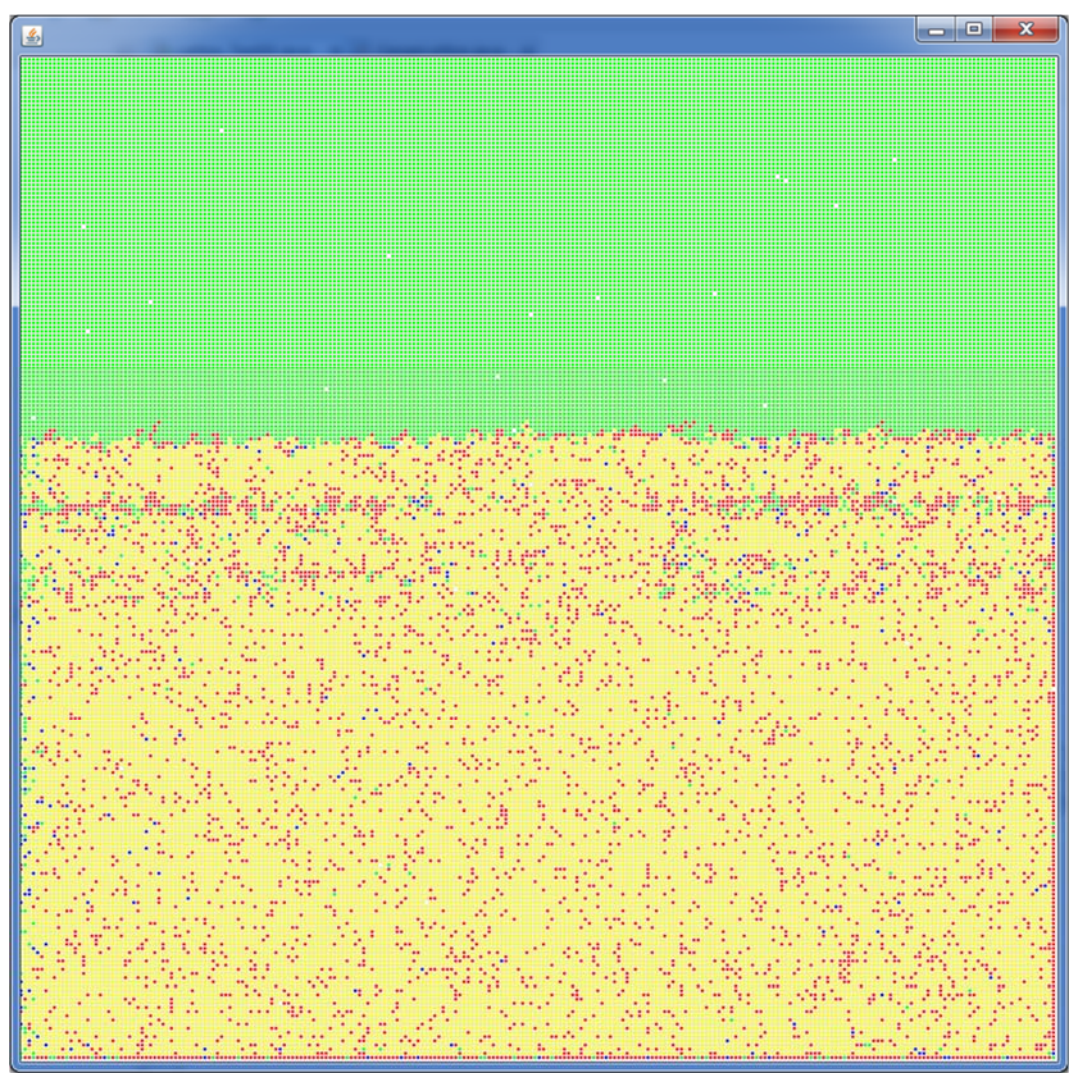

Imagen  $4.1.1:$  t=5 horas

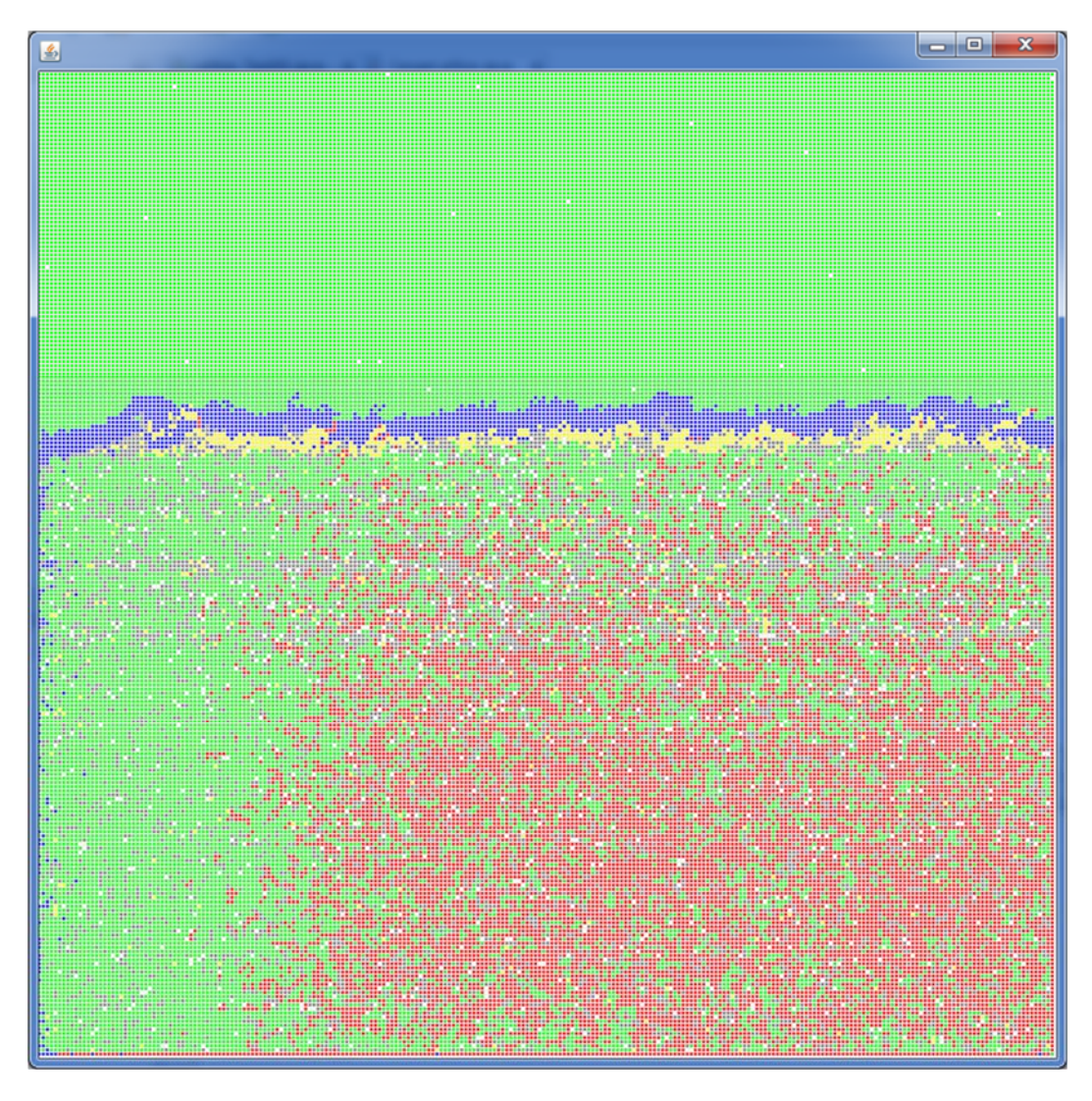

Imagen  $4.1.2$ :  $t=25$  horas

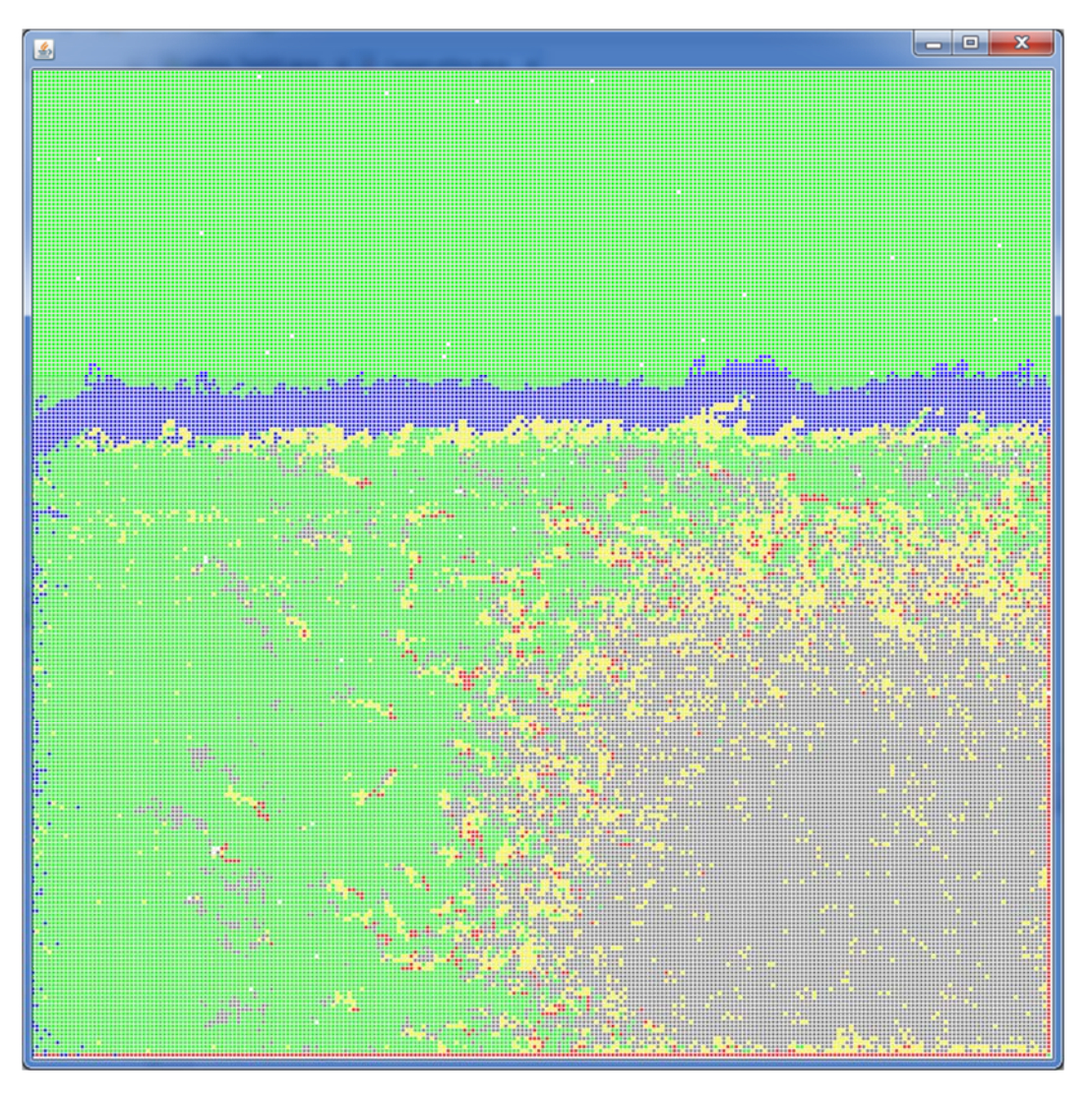

Imagen  $4.1.3$ :  $t = 80$  horas

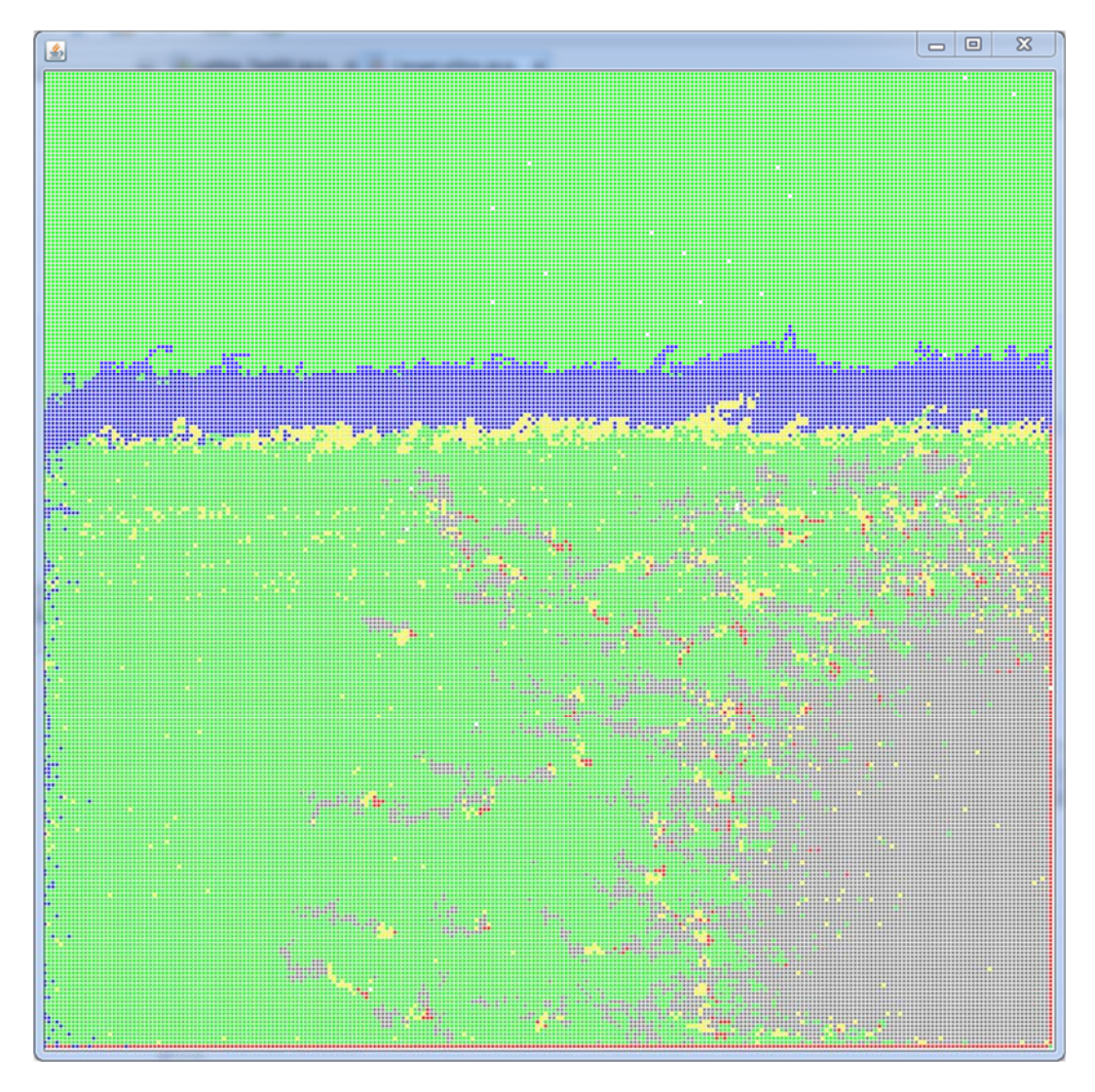

Imagen  $4.1.4 = 106$  horas

Esta ejecución se realizó 5 veces con resultados similares, se puede observar que aunque la infección se inicializó en el centro, este se propagó solo al cuadrante 3 y 4, y se contuvo en los cuadrantes restantes, por ese motivo la infección no fue tan grande y el tiempo de recuperación fue más eficiente que en las otros 4 casos. En esta ejecución se formó una barrera de células en estado refractario (color azul) esto debido a que los anticuerpos, células NK, APC y B contuvieron de forma eficiente la infección.

Ejecución número 2: Se inyecta Viriones solo en el cuadrante 2

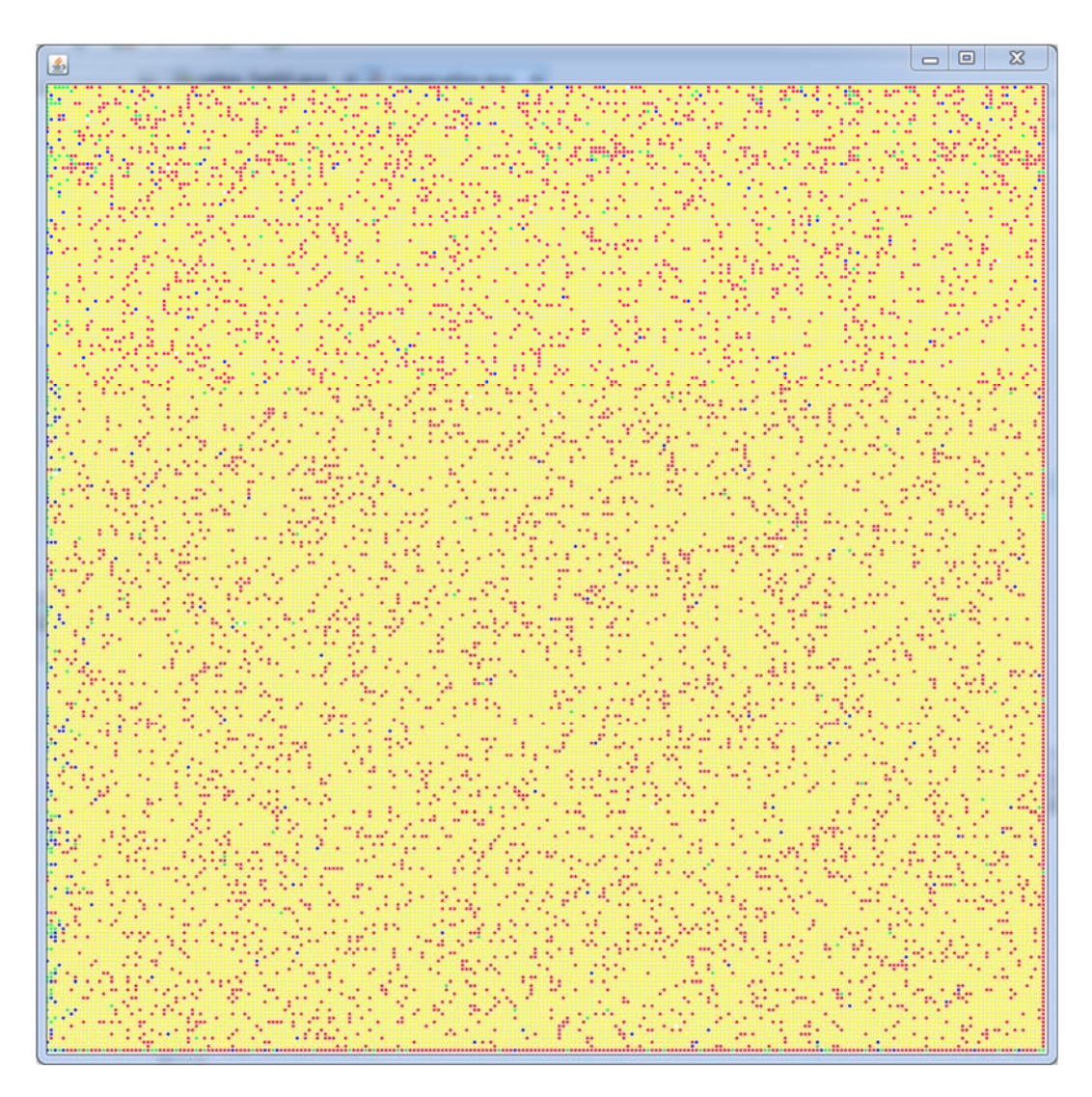

Imagen  $4.1.5 = 5$  horas

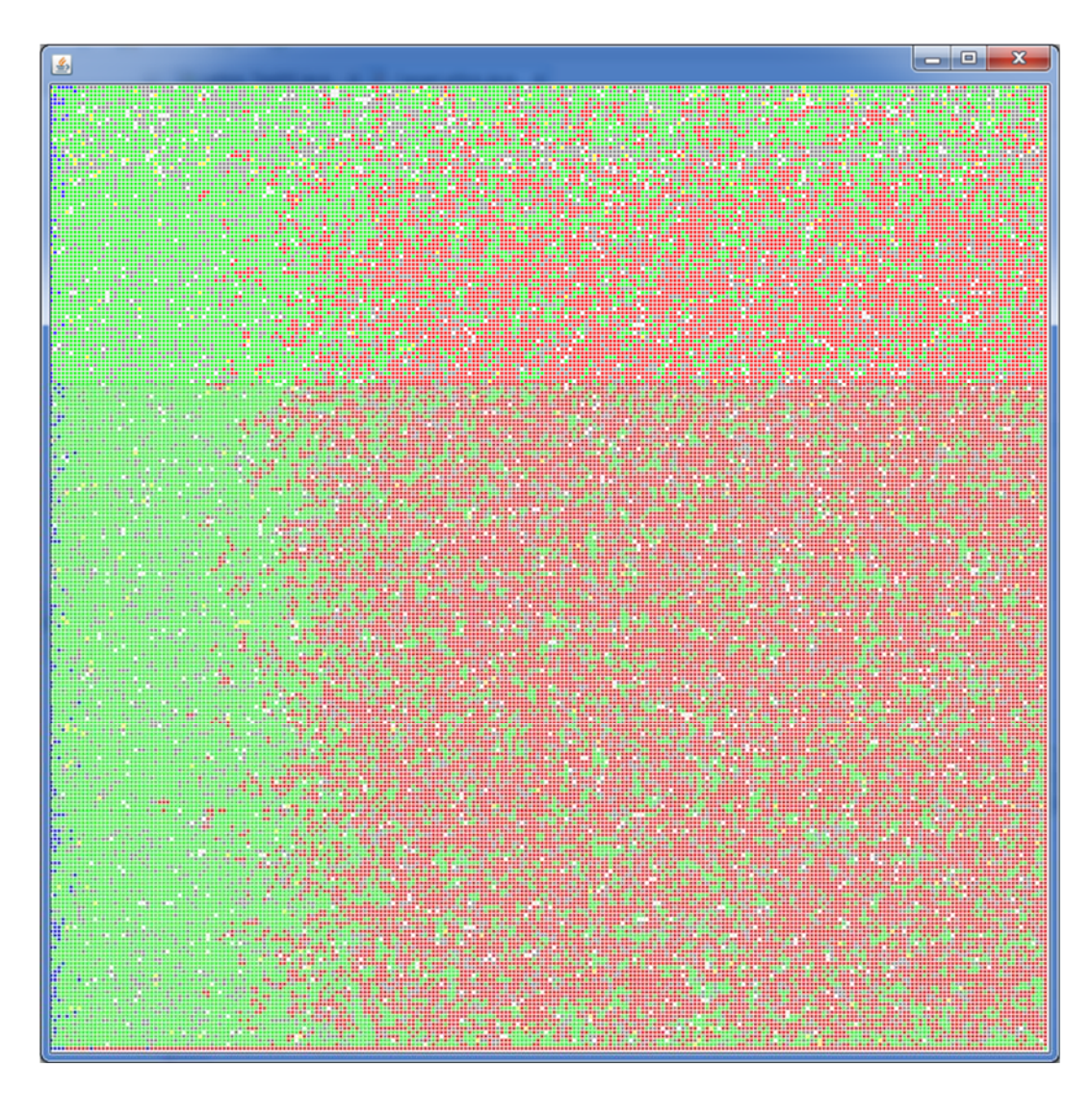

Imagen  $4.1.6 = 25$  horas

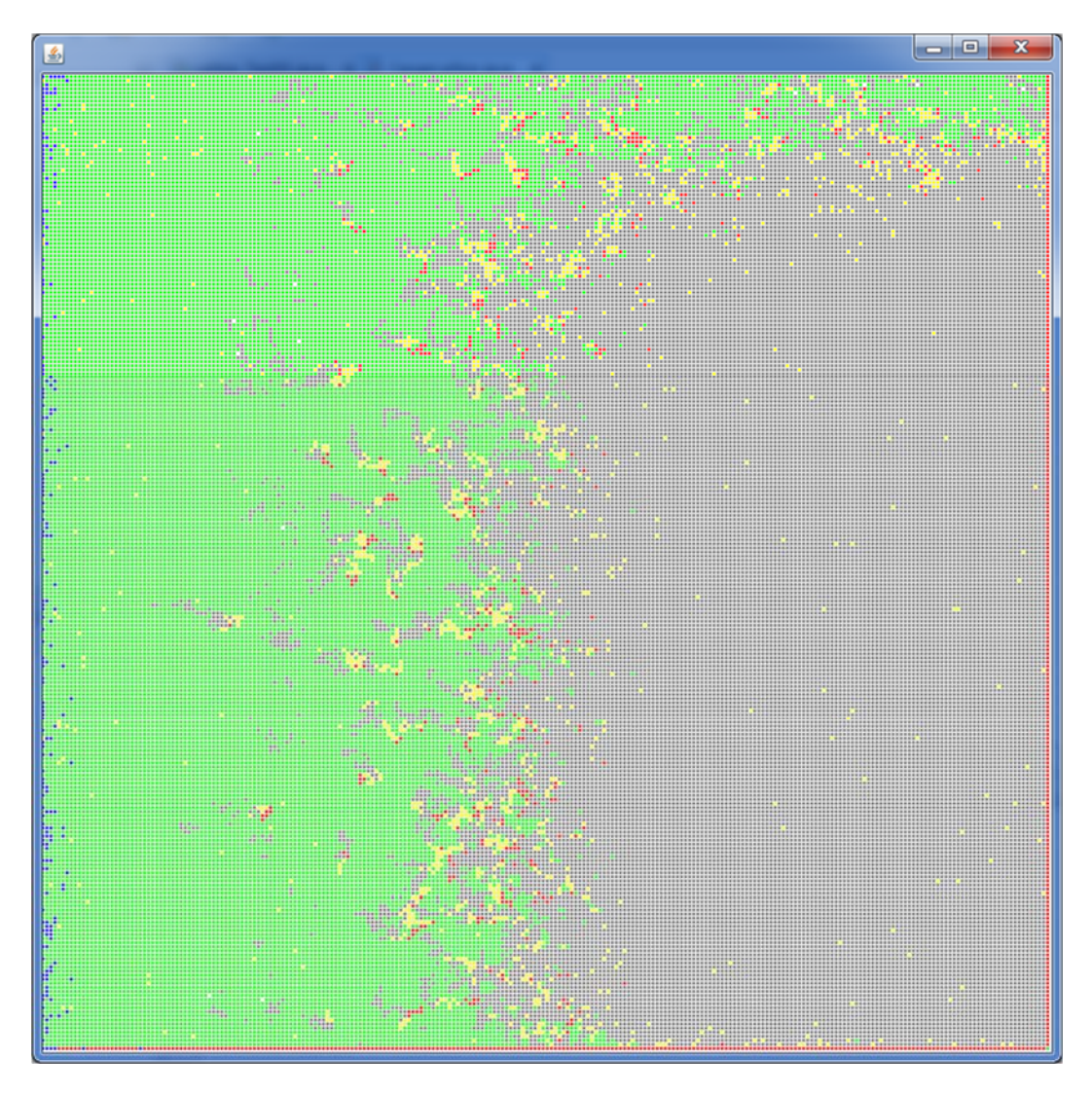

Imagen  $4.1.7 = 80$  horas

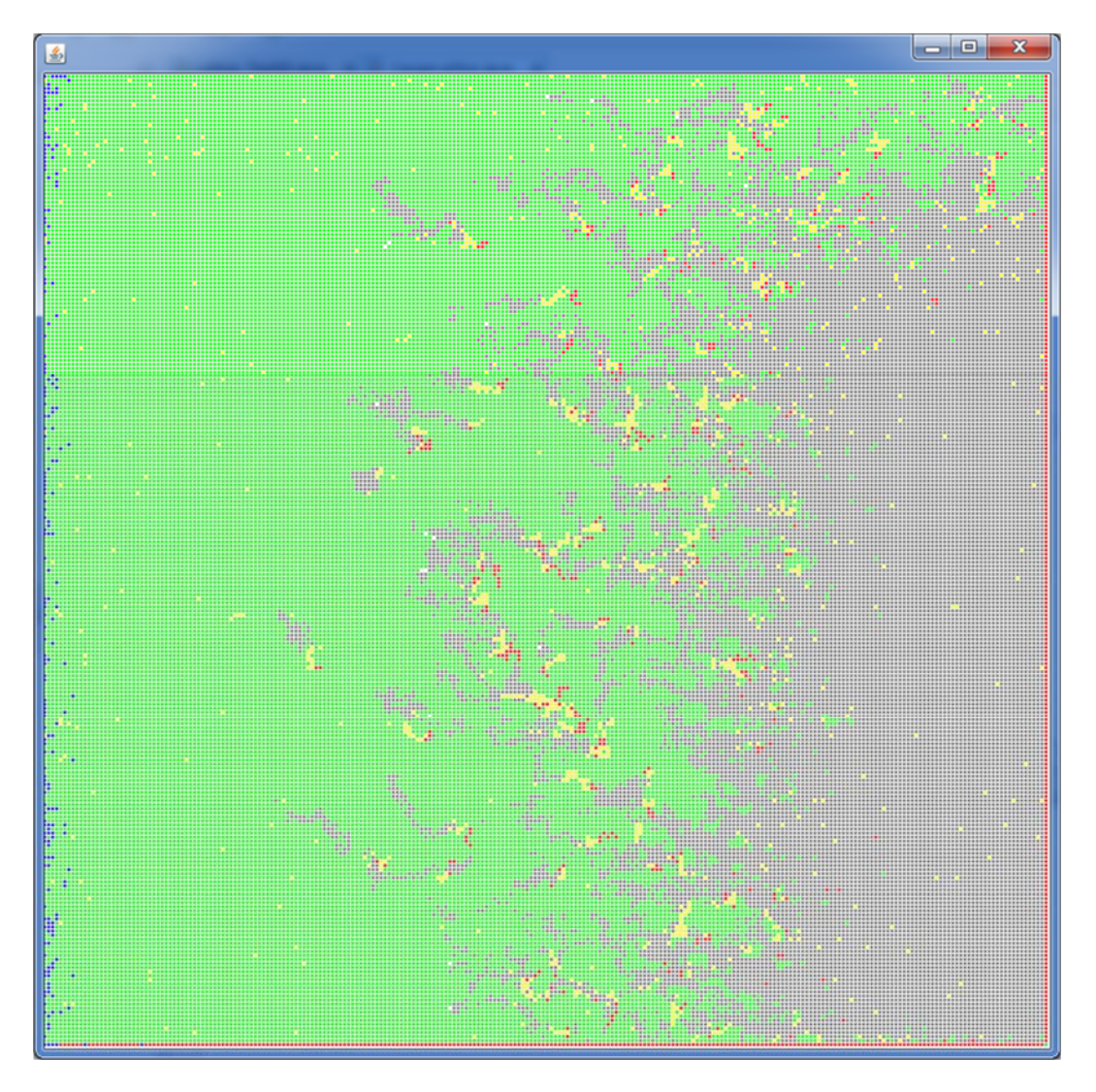

Imagen  $4.1.8 = 106$  horas

En esta ejecución podemos notar que el la imagen 7.2.1 toda la Lattice pone a las células en estado de expresión, pero al ser un número considerable las células B (principalmente) entran en acción, ya que identifican rápidamente a las células infectadas y las pasan a un estado sana y empiezan a producir anticuerpos, a mayor cantidad de células infectadas o estado de expresión mayor producción de anticuerpos, contando además que su tiempo de vida es muy alta 336 horas. Por lo que promueve la recuperación del tejido de forma drástica, la infección se va disminuyendo de izquierda a derecha, puede corroborarse en las imágenes 7.2.2, 7.2.3 y 7.2.4.

Ejecución número 3: Se inyecta Viriones solo en el cuadrante 4

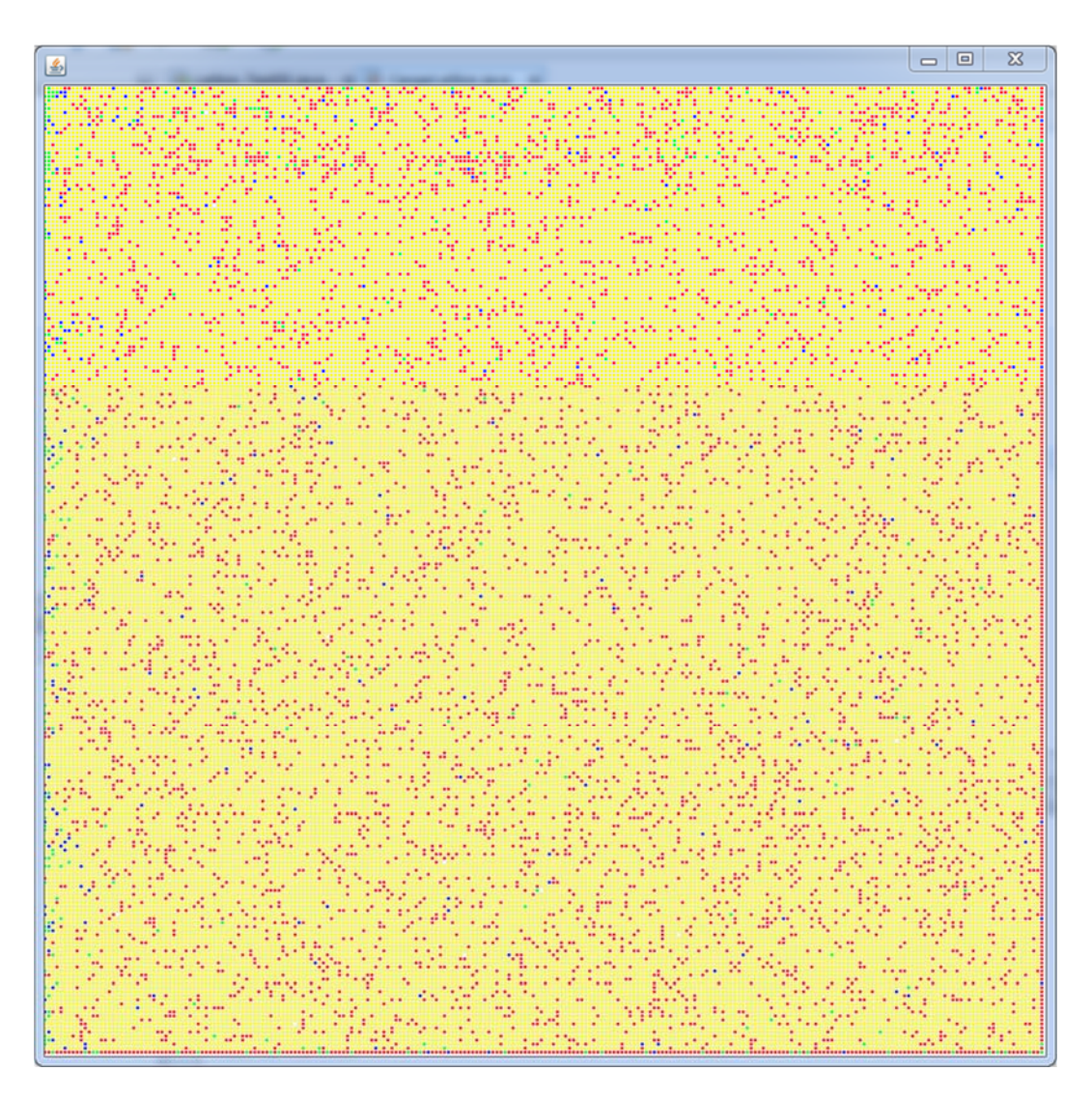

Imagen  $4.1.9 = 5$  horas

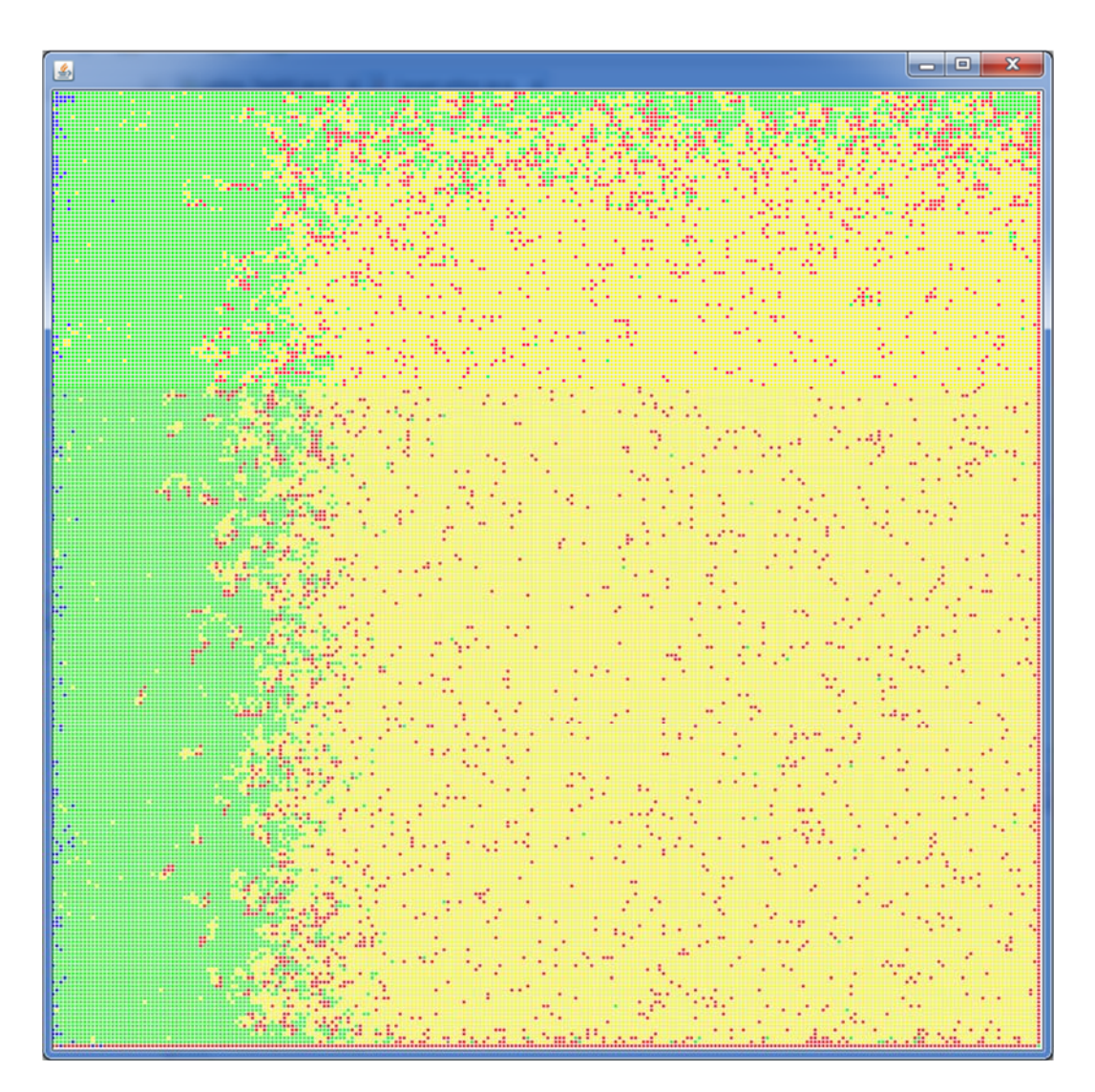

Imagen  $4.1.10 = 25$  horas

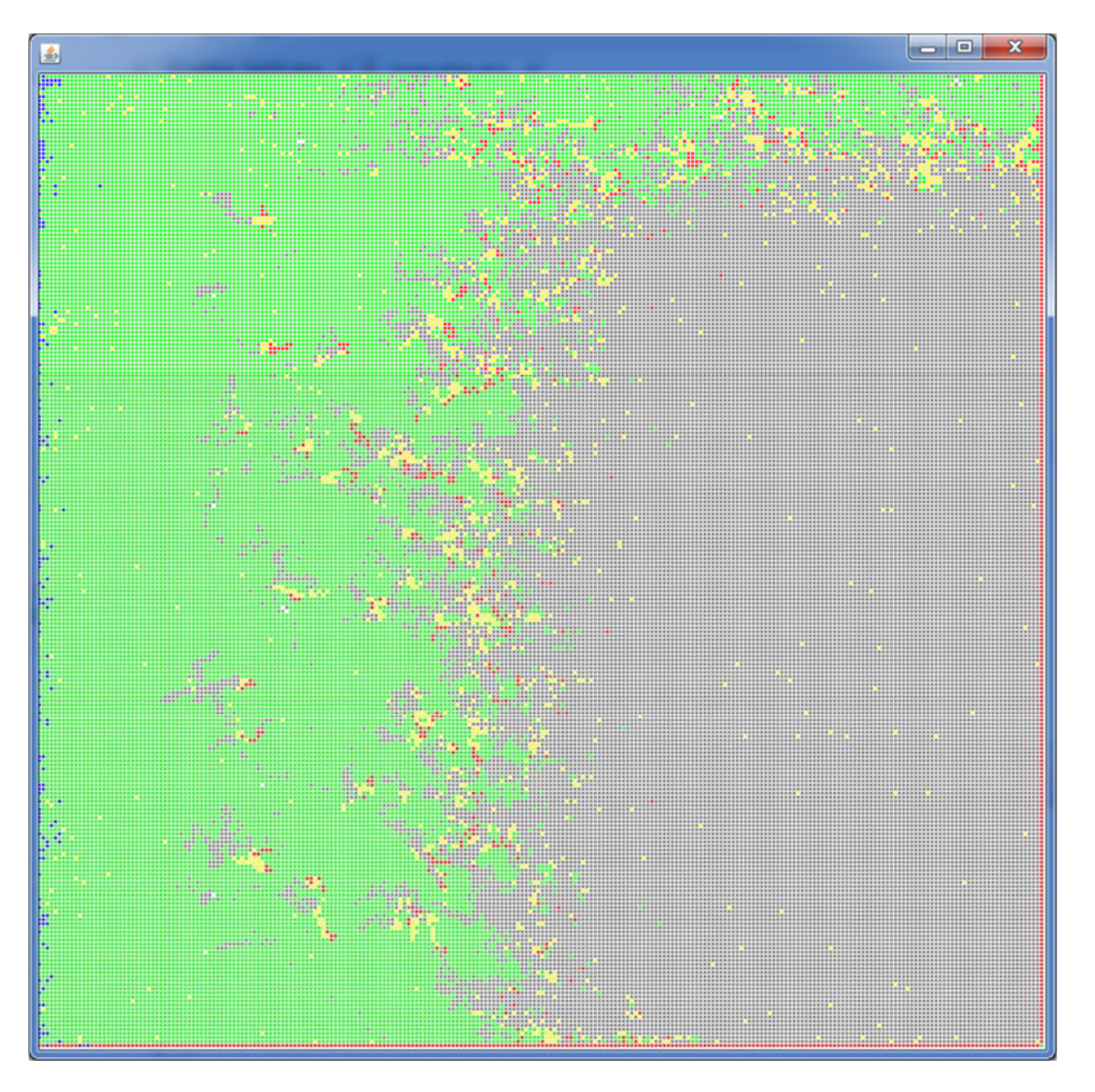

Imagen  $4.1.11 = 80$  Horas

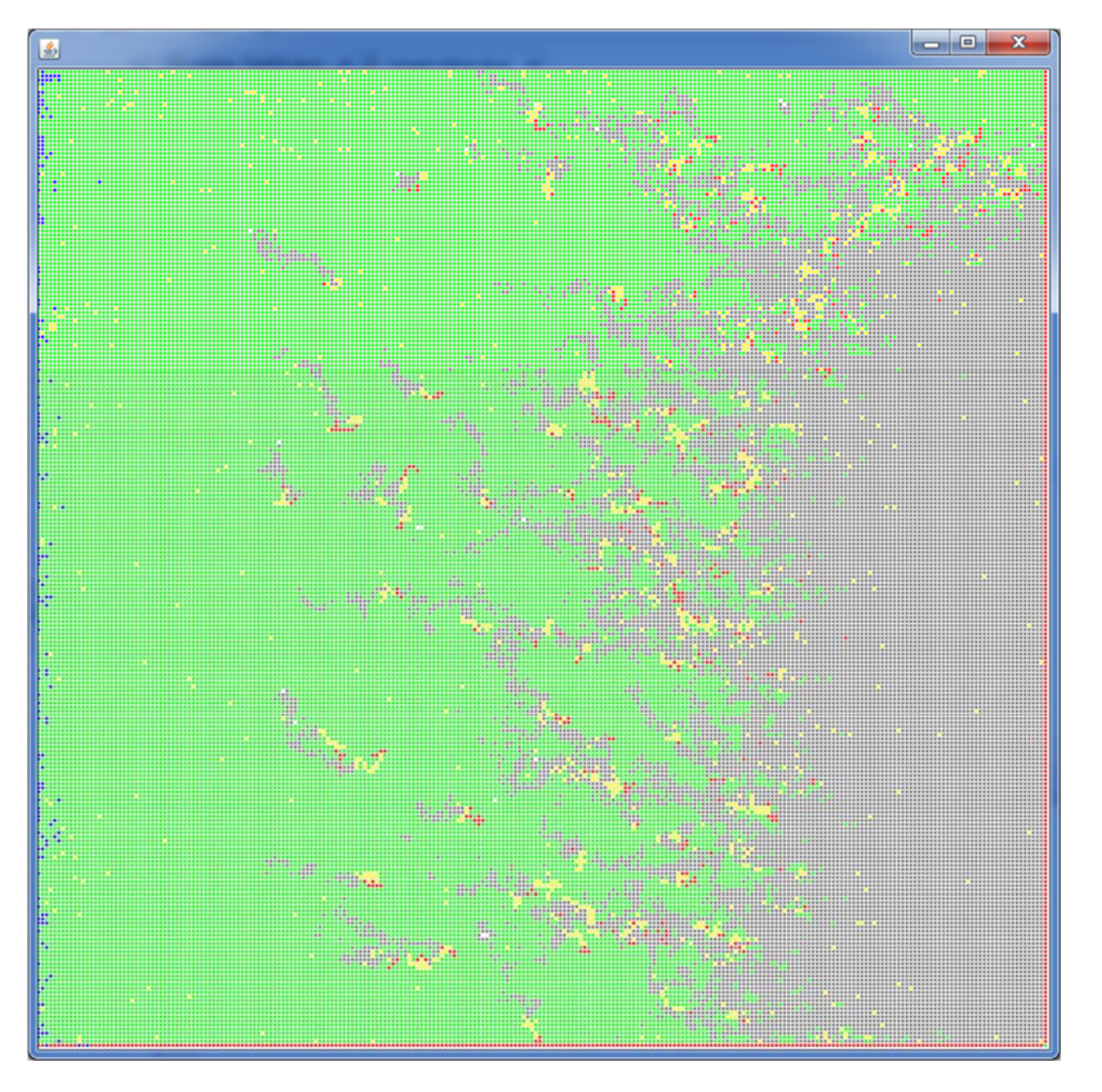

Imagen  $4.1.12 = 106$  Horas

El comportamiento es semejante a la ejecución anterior, estas imágenes podemos observar que las células que están en estado de infectada o infecciosa están siendo aisladas por el sistema inmune, podemos usar la siguiente expresión para describirlo: **Divide y vencerás**, de igual forma se puede ver que la recuperación se da de izquierda a derecha.

Ejecución número 4: Se inyecta Viriones por toda la Lattice.

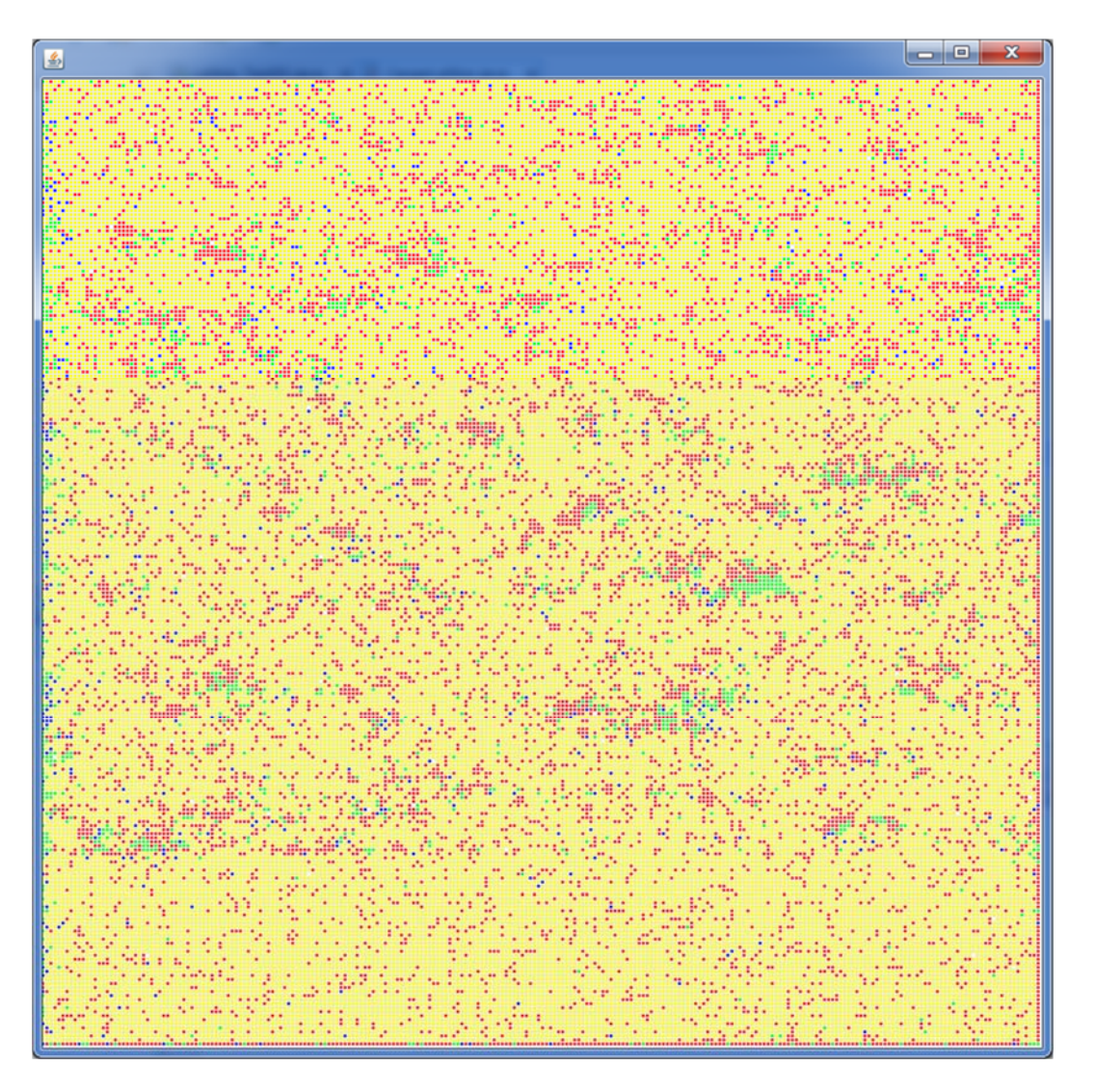

Imagen  $4.1.13 = 5$  Horas

$$
\begin{array}{|c|c|c|}\n\hline\n\text{...} & \text{...} & \text{...} & \text{...} & \text{...} \\
\hline\n\text{...} & \text{...} & \text{...} & \text{...} & \text{...} & \text{...} \\
\hline\n\text{...} & \text{...} & \text{...} & \text{...} & \text{...} & \text{...} & \text{...} \\
\hline\n\text{...} & \text{...} & \text{...} & \text{...} & \text{...} & \text{...} & \text{...} & \text{...} \\
\hline\n\text{...} & \text{...} & \text{...} & \text{...} & \text{...} & \text{...} & \text{...} & \text{...} & \text{...} \\
\hline\n\text{...} & \text{...} & \text{...} & \text{...} & \text{...} & \text{...} & \text{...} & \text{...} & \text{...} & \text{...} & \text{...} \\
\hline\n\text{...} & \text{...} & \text{...} & \text{...} & \text{...} & \text{...} & \text{...} & \text{...} & \text{...} & \text{...} & \text{...} & \text{...} & \text{...} \\
\hline\n\text{...} & \text{...} & \text{...} & \text{...} & \text{...} & \text{...} & \text{...} & \text{...} & \text{...} & \text{...} & \text{...} & \text{...} & \text{...} \\
\hline\n\text{...} & \text{...} & \text
$$

Imagen 4.1.14 = 25 Horas

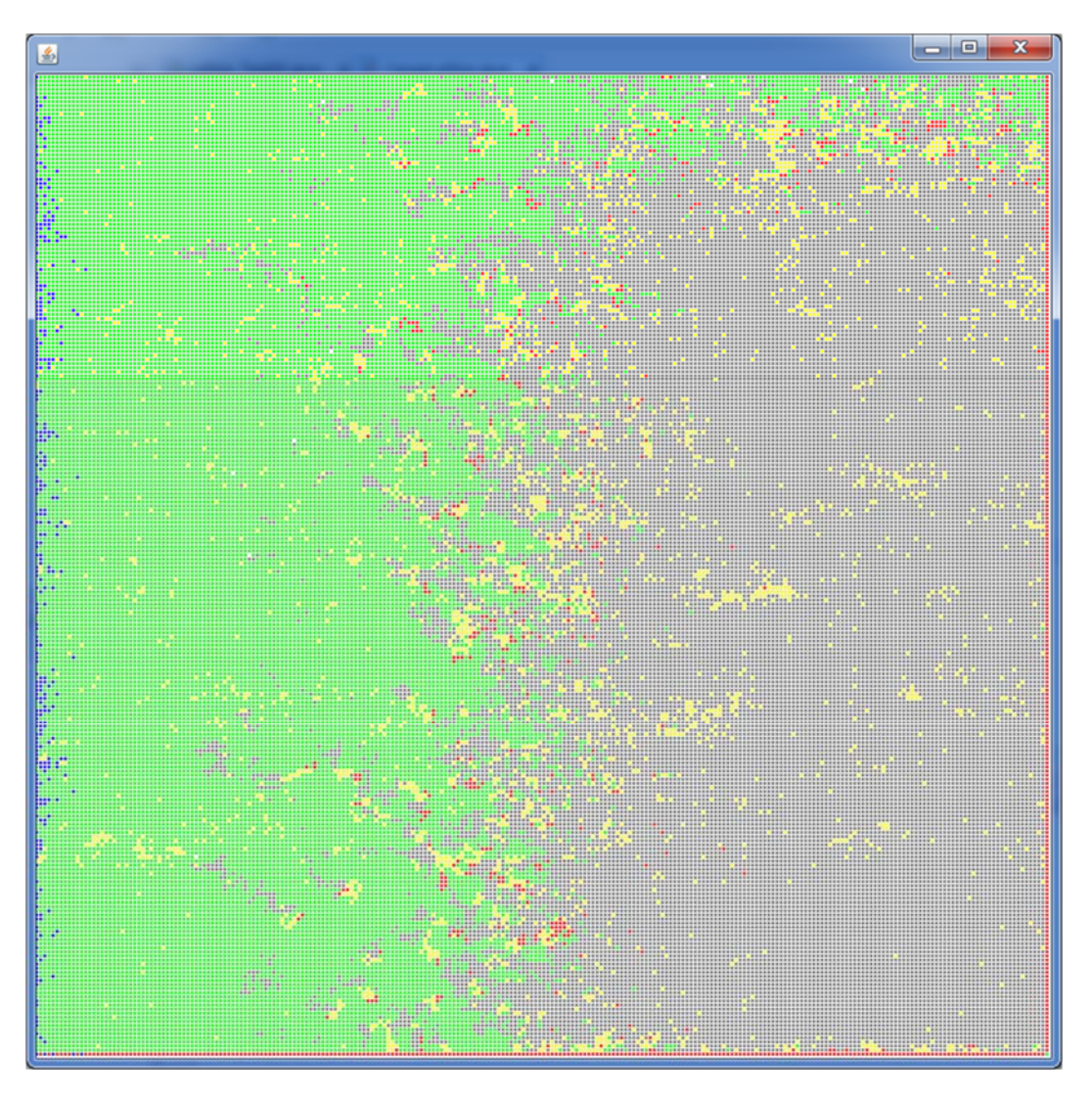

Imagen  $4.1.15 = 80$  Horas

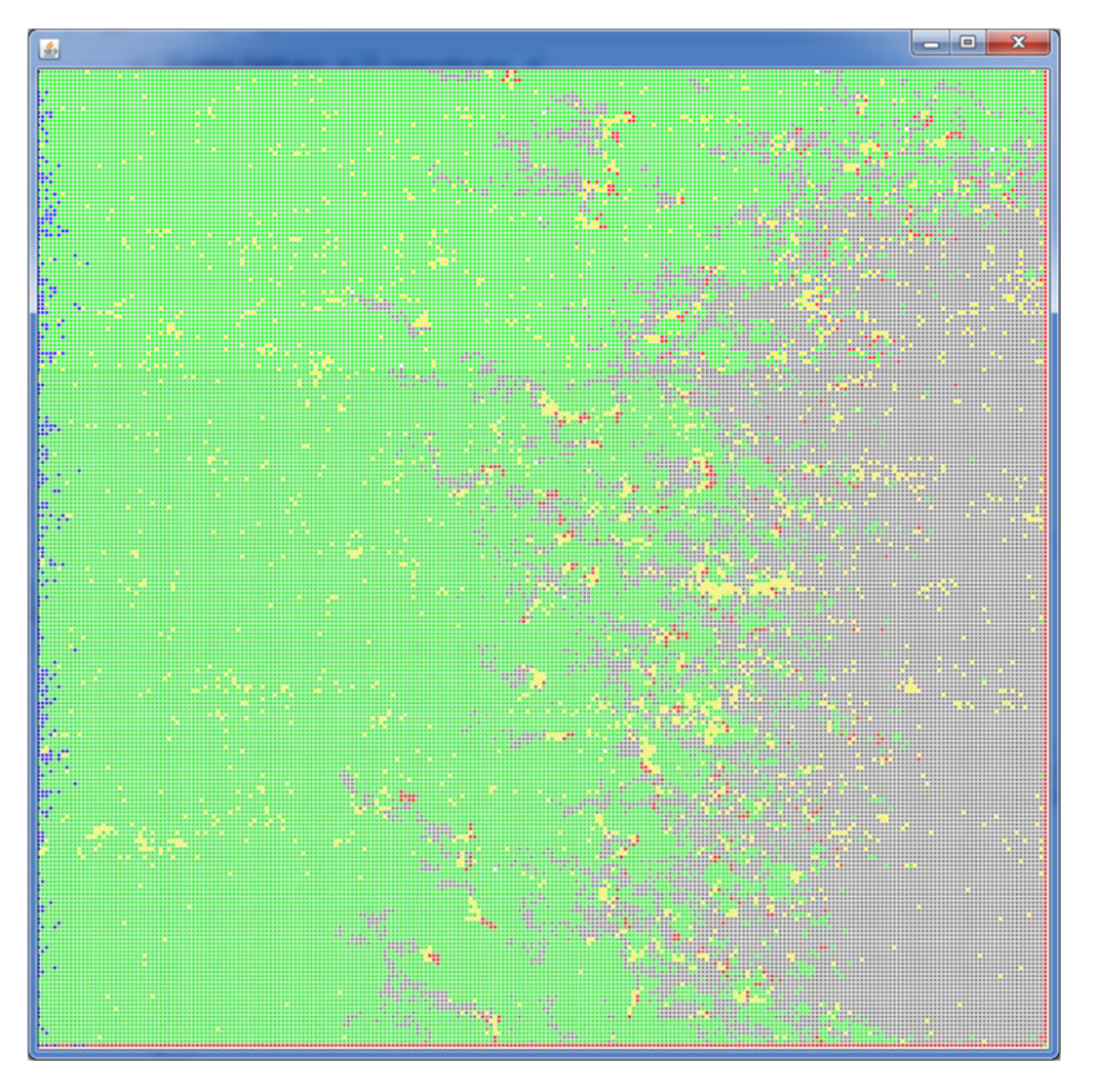

Imagen 4.1.16= 106 Horas

En la imagen 7.4.4 se puede observar que el número de células en estado infectado es considerable, pero que el sistema inmune reacciona de buena forma y su comportamiento es semejante a las demás ejecuciones.

El principal motivo de que nuestro tejido se recuperará en las 4 ejecuciones se debe a que se mantuvo una buena cantidad de células defensivas dentro de LA Lattice, destacamos también que la célula B descrita en nuestro modelo cuenta con una vida alta 336 horas y al entrar en contacto con una célula infectada empieza a producir anticuerpos, mientras más células infectadas existan, más fácil será localizarlas y generar anticuerpos, si el tejido perteneciera a un organismo con deficiencia de ciertos nutrientes o anticuerpos es seguro que la infección se expandiría sin control, poniendo en riesgo la vida del organismo.

## **Capítulo 5**

## **5.1 CONCLUSIONES Y TRABAJO A FUTURO**

En este capítulo se hablará sobre los objetivos propuestos y un análisis de ellos, de igual forma, se dará propuestas que pueden ser integradas a este trabajo terminal, que permitan mejorar el trabajo realizado.

Después de la realización de diferentes experimentos computacionales con el sistema desarrollado en este trabajo terminal se concluye lo siguiente:

Se cumplió el objetivo general, así como los objetivos particulares establecidos en este trabajo terminal

El sistema es computacionalmente eficiente, reproduce las características dinámicas básicas de una infección viral, muestra el comportamiento del mismo y nos permite obtener información relativa a diferentes casos de infección que se pueden generar, producto de cambiar los valores de los parámetros del modelo diseñado.

El sistema recupera los datos generados en la simulación y en base a ello se generan las gráficas cartesianas necesarias para su estudio; además, se muestra la dinámica de la infección en la Lattice, por lo que se obtiene una idea completa de la infección.

En este trabajo solo se muestran las simulaciones que arrojan información valiosa, por el tipo de hardware disponible ya no se mostraron las gráficas que obtienen el tiempo de vida de cada célula, que considero es un factor a tomar en cuenta; esto haría que la simulación requiriera más tiempo de computo.

### MEJORAS O PROPUESTAS PARA UN TRABAJO FUTURO DE NUESTRO SISTEMA.

El sistema modela las características básicas de una infección, por lo que algunos puntos que pueden mejorarse son:

1.- Las células utilizadas en el autómata celular diseñado son de forma hexagonal por lo que solo se pueden mover en 6 puntos posibles, por lo que una posible mejora seria utilizar diagramas de Voronoi, esto permitiría tener en el autómata celular, células no regulares con diferente número de lados, lo cual sería una mejor aproximación a un tejido biológico.

2.- Incrementar el tamaño de la Lattice del autómata, lo cual podría dar lugar a obtener más comportamientos emergentes del modelo diseñado.

3.- Implementar el sistema en un ambiento paralelo, lo cual permitiría considerar un mayor número de subfenómenos del problema y un menor tiempo de ejecución.

## **BIBLIOGRAFÍA:**

[1]S. Welburn, D. Molyneux and I. Maudlin, "Beyond Tsetse – Implications for Research and Control of Human African Trypanosomiasis Epidemics", Trends in Parasitology, vol. 32, no. 3, pp. 230-241, 2016.

[2]C. Wu, M. Wang, X. Lu, K. Chong, J. He, C. Yau, M. Hui, X. Cheng, L. Yang, B. Zee, R. Zhang and M. He, "Concurrent epidemics of influenza A/H3N2 and A/H1N1pdm in Southern China: A serial cross-sectional study", Journal of Infection, vol. 72, no. 3, pp. 369-376, 2016.

[3]G. Huang, "Function optimization algorithm based on SIRQV epidemic dynamic model", Journal of Computational Science, vol. 8, pp. 62-92, 2015.

[4]M. STRAIN, D. RICHMAN, J. WONG and H. LEVINE, "Spatiotemporal Dynamics of HIV Propagation", Journal of Theoretical Biology, vol. 218, no. 1, pp. 85-96, 2002.

[5]R. Zorzenon dos Santos and A. Bernardes, "Immunization and Aging: A Learning Process in the Immune Network", Phys. Rev. Lett., vol. 81, no. 14, pp. 3034-3037, 1998.

[6]A. Holko, M. Mȩdrek, Z. Pastuszak and K. Phusavat, "Epidemiological modeling with a population density map-based cellular automata simulation system", Expert Systems with Applications, vol. 48, pp. 1-8, 2016.

[7]W. Li and X. Guo, "Using Cellular Automata to study the effect of competition for epidemic diseases", Procedia Environmental Sciences, vol. 13, pp. 1010-1018, 2012.

[8] Lucio Martínez Victorino Waldemar, Modelación y simulación de la dinámica del VIH y el sistema inmunológico usando autómatas celulares, proyecto terminal, División de ciencias básicas e ingeniería, universidad autónoma metropolitana Azcapotzalco, México, Julio, 2010.

[9] Andres Finkelsteyn, Epidemias en Redes Dinámicas, Tesis de la Carrera de Maestría en Ciencias Físicas, Instituto Balseiro, universidad Nacional de Cuyo, Comisión Nacional de energía Atómica, San Carlos de Bariloche, Argentina, Diciembre 2011.

[10] U. Moran, R. Phillips and R. Milo, "SnapShot: Key Numbers in Biology", Cell, vol. 141, no. 7, pp. 1262-1262.e1, 2010.

[11] Wolfram, S. (1986). Theory and applications of cellular automata (Vol. 1, pp. x+-560). Singapore: World scientific.

[12] Abul K. Abbas, Andrew H. H. Lichtman, and Shiv Pillai. Cellular and Molecular Immunology. Elsevier, 8 edition, August 2014.

[13] Catherine Beauchemin, John Samuel, and Jack Tuszynski. A Simple Cellular Automaton

Model for Influenza A Viral Infections. Journal of Theoretical Biology, 232(2), 21 January 2005, pp. 223-234, February 2004.

[14] Smith, A. M., & Perelson, A. S. (2011). Influenza A virus infection kinetics: quantitative data and models. Wiley Interdisciplinary Reviews: Systems Biology and Medicine, 3(4), 429- 445.

[15] Kwong Peter D and Wilson Ian A. HIV-1 and influenza antibodies: seeing antigens in new ways. Nat Immunol, 10(6):573{578, jun 2009. 10.1038/ni.1746.

[16] Ha Youn Lee, David J. Topham, Sung Yong Park, Joseph Hollenbaugh, John Treanor, Tim R. Mosmann, Xia Jin, Brian M. Ward, Hongyu Miao, Jeanne Holden-Wiltse, Alan S. Perelson, Martin Zand, and Hulin Wu. Simulation and Prediction of the Adaptive Immune Response to Influenza A Virus Infection. Journal of Virology, 83(14):7151{7165, 2009.

[17] Tatsuzo Nagai and Hisao Honda. A dynamic cell model for the formation of epithelial tissues. Philosophical Magazine Part B, 81(7):699{719, 2001.

[18] Michael B. A. Oldstone and Richard W. Compans. Influenza pathogenesis and control, volume II of Current Topics in Microbiology and Immunology. Springer International Publishing, 2015.

[19] Rino Rappuoli and Giuseppe Del Giudice, editors. Influenza Vaccines for the Future. Springer Basel, 2 edition, 2011.

[20] McMichael, A. J., Gotch, F. M., Noble, G. R., & Beare, P. A. (1983). Cytotoxic T-cell immunity to influenza. The New England journal of medicine, 309(1), 13-17.

[21] Alfonso Balbuena Sánchez, Modelación de la patogenia en la Influenza A con autómatas celulares, CIC, México, abril de 2016.

## **APENDICE A: ENTREGABLE FINAL**

El diseño de nuestro autómata consiste en una Lattice de 250 x 250.

La célula del autómata es un hexágono, ya que es el polígono más parecido a una célula de un tejido. Por lo que el desplazamiento se da en 6 direcciones de la siguiente manera:

Si la posición en la Lattice es par:

P (i, j): sus seis vecinos serían:

 $P1=(i-1)(i+0)$ ,  $P2=(i-1)(i+1)$ ,  $P3=(i+0)$   $(i+1)$ ,  $P4=(i+1)(i+0)$ ,  $P5=(i+0)$   $(i-1)$ ,  $P6=(i-1)(j-1)$ 

Si la posición en la Lattice es impar:

P1= (i-1) (j+0), P2= (i+0) (j+1), P3= (i+1) (j+1), P4= (i+1) (j+0), P5= (i+1) (j-1), P6= (i+0) (j-1)

Se muestra la descripción de nuestro autómata celular, se puede observar a detalle las variables utilizadas, los parámetros contemplados y su comportamiento o función de evolución del conjunto de autómatas.

### CÉLULA EPITELIAL:

Será nuestra célula base, ya que será el objetivo del virus de la influenza, se le denotara como CE [i, j], donde [i, j] es la tupla que define la posición dentro de la Lattice (L)

Estados de una célula epitelial:

- Sana:
- Infectada: Representa que por lo menos un Virión ya ha ingresado a la célula..
- Expresión: Estado en el que la célula infectada ya está sintetizando Viriones.
- Infecciosa: En este estado la célula infectada ya realiza la liberación de Viriones.
- Refractaria: Un estado antiviral provocado por partículas de interferón.
- PostR: Estado parecido a un estado sana, con la diferencia en que la célula no puede pasar a un estado antiviral
- Muerta

Parámetros del modelo de la célula epitelial

- VIDA CEL: Tiempo de vida de una célula epitelial.
- TIEMPO EXPR: Tiempo en el cual la célula se encuentra sintetizando Viriones
- TIEMPO INFECCIOSA: Parte de la fase eclipse
- VIDA INFECTADA: Tiempo de vida de una célula epitelial infectada
- TIEMPO DIV: Tiempo promedio en el que se tarda en realizar una división celular
- MAG EXPLOSIÓN: Numero de Viriones liberados por una célula epitelial.
- PROP INFECTIVIDAD: Promedio de Virones que son infecciosos
- TIEMPO LIBERACION VIRION: Tiempo de liberación de Viriones
- TIEMPO REFR: Tiempo en el que una célula epitelial puede estar en un estado antiviral
- TIEMPO LIBERACION IFN: Tiempo de liberación de interferones
- NUM IFN: Numero de partículas de IFN liberadas
- MAX IFN: Numero máximo de partículas de IFN que una célula epitelial puede absorber
- TASA DECRECIMIENTO IFN: Valor para la disminución de la infectividad de los Viriones, este valor se aplica por cada partícula de IFN que tenga la célula epitelial
- PROB OCULTAR: Probabilidad de que una célula epitelial infectada no pueda ser reconocida por un CD8 T
- DEC OCULTAR: Valor para la disminución de la probabilidad de ocultarse, este valor es por cada elemento de IFN que tenga la célula epitelial

La función de transición local para cualquier CE  $(i, j) \in L$  está definida por:

1. Una célula epitelial que se encuentre en los estados: Sana, Infectada, Expresión, Infecciosa, Refractaria o PostR, pasa a un estado de Muerta si su edad es mayor a una constante VIDA CEL.

2. Una célula epitelial que se encuentre en un estado Infectada, pasa a un estado de Expresión si el tiempo que ha estado como Infectada es mayor a TIEMPO EXPR.

3. Una célula epitelial que se encuentra en estado de Expresión, pasa a un estado Infecciosa, si el tiempo que ha estado en Expresión es mayor a TIEMPO INFECCIOSA.

4. Una célula epitelial que se encuentre en el estado Infecciosa pasa a un estado de Muerta, si el tiempo que ha estado en estado Infecciosa es mayor que:

### TVIDA INFECCIOSA = VIDA INFECTADA − (TIEMPO EXPR + TIEMPO INFECCIOSA)

Entonces:

Edad Infecciosa > TVIDA INFECCIOSA →Muerta

5. Una célula epitelial que se encuentra en estado Muerta pasa a un estado Sana de acuerdo a:

Pdiv=1/(A Tiempo Div) ((#C:E vecinas Sana Muerta o PostR)/(#C:E vecinas))

X con probabilidad uniforme de (0.1)

 $X <$  Pdiv = Muerta  $\rightarrow$  Sana

6. Una célula epitelial Infecciosa producirá:

NUM TOTAL VIRIONES = (Mag explosión )/(Prop infectividad)

Viriones cada TIEMPO LIBERACION VIRION.

7. Una célula epitelial en estado Expresión o Infecciosa producirá NUM IFN interferones cada TIEMPO LIBERACION IFN.

8. Una célula epitelial sólo podrá estar TIEMPO REFR en estado Refractaria, después pasa a estado Sana.

9. Una célula epitelial sólo podrá estar TIEMPO PREFR en estado PostR, después pasa a estado Sana.

### VIRIÓN

Es el virus de la Influenza tipo A.

Estados de un Virión:

- Activo
- $\bullet$  Inactivo

Parámetros de un Virión:

- VIDA VIRION: Tiempo de vida del Virión.
- PROB INFECCION: Probabilidad de que un Virión pueda infectar a una célula epitelial.
- MAX ANT: Número máximo de anticuerpos que puede tener un Virión.
- PROB INFEC NK: Probabilidad de que un Virión infecte a una célula NK.

Funciones de transición local de un Virión.

1. Un Virión es removido si su estado es Inactivo.

2. Un Virión pasa a estado Inactivo si su edad es mayor a VIDA VIRION.

3. Un Virión se puede mover aleatoriamente hacia cualquiera de las 6 direcciones.

4. Un Virión puede infectar (o reinfectar) a una célula epitelial (en la misma posición) que no esté muerta, de acuerdo a:

P Infectada  $=$ 

0 si Contiene ≥ MAX VIRIONES

Otro caso PROB INFECCION – Contiene (CE  $(i, j)$ ; IF N) · TASA DECRECIMIENTO IFN − Contiene (CE (i, j); Anticuerpos) · TASA DECRECIMIENTO ANTICUERPO.

En el caso de que la célula epitelial está en estado Sana, Refractaria o PostR, entonces pasara a un estado Infectada:

Si la célula epitelial ya está infectada, entonces la célula epitelial se mantendrá en su estado actual:

5. Si el número de anticuerpos que tiene el Virión es mayor a MAX ANT V, el Virión pasa a estado inactivo donde: MAX ANT V se pondrá aleatoriamente y estará en el rango de [1, MAX ANT].

### INTERFERÓN

Los estados en los que se puede encontrar una proteína de interferón son:

- Activo
- $\bullet$  Inactivo

Parámetros usados en el modelo del interferón

- VIDA IFN: Tiempo de vida de una partícula de IFN.
- IFN PROB ENL: Probabilidad de que una partícula de interferón sea absorbida por una célula epitelial

La función de transición local para cualquier interferón (IFNl) está definida por:

1. Una partícula de interferón es removido si su estado es Inactivo.

2. Una partícula de interferón pasa a estado Inactivo si su edad es mayor a VIDA IFN

3. Una partícula de interferón se puede mover aleatoriamente hacia cualquiera de las 6 direcciones

4. Una partícula de interferón puede enlazarse a una célula epitelial (que este en la misma posición) si solo si su estado es diferente a Muerta con una probabilidad:

Penlazar =

PROB ENL si Contiene (CE Posición (IFNl)) < MAX IFN

0 caso contrario

 $X \leq$  Penlazar != Muerta  $\rightarrow$  Agrega (virión)

Si la célula epitelial está en un estado Sana, entonces pasara a un estado Refractaria.

En el caso de que se encuentre en otro estado, la célula epitelial se mantendrá en su estado actual.

### NK

Los estados en los que se puede encontrar una célula NK son:

- Viva
- Muerta.

Parámetros usados en el modelo del NK:

VIDA NK Tiempo de vida de la célula NK en horas.

La función de transición local para cualquier NK está definida por:

1. Una célula NK se puede mover hacia cualquiera de sus 6 vecinos.

2. Una célula NK pasa a un estado de muerta si su edad es mayor a VIDA NK.

3. Una célula NK es removida del Lattice si su estado es MUERTA.

4. Si en la posición de la NK se encuentra un Virión (Vk), este puede infectar y matar a la Nk con una probabilidad PROB INFEC NK.

5. Si en la posición de la NK se encuentra una célula epitelial en estado de Expresión o Infecciosa la NK la reconocerá y matará.

Estado = (Expresión o Infecciosa)  $\rightarrow$  Muerta.

### APC

Para el caso de la célula presentadora de antígeno (APC), lo que usamos es una fusión de dos tipos de células dendríticas.

Los estados en los que se puede encontrar una célula presentadora de antígeno (APCm) son:

- Inmadura: Busca Viriones
- MHCI: Produce interferones
- Muerta

Parámetros usados en el modelo del APC

- VIDA APC Tiempo de vida de una célula APC.
- TIEMPO RECLU T Tiempo que se tarda en reclutar una APC a las células CD8 T
- TIEMPO LIB IFN APC Tiempo que se tarda una APC en liberar interferón
- NUM IFN APC Cantidad de partículas de interferón que libera una APC

La función de transición local para cualquier APC está definida por:

- 1. Una célula APC se mueve aleatoriamente a sus 6 vecinos próximos.
- 2. Una célula APC pasa a un estado de muerta si su edad es mayor a VIDA APC.
- 3. Una célula APC es removida del Lattice si su estado es MUERTA.

4. Si el estado de la APC es Inmadura, y en la posición se encuentra una célula epitelial con un estado de Expresión o Infecciosa la APC pasa a un estado MHCI y el estado previo de la célula epitelial cambia a Sana.

5. Una APC en estado MHCI, liberará una cantidad de NUM IFN APC partículas de interferón cada TIEMPO LIB IFN APC.

6. Una APC en estado MHCI reclutara RECLU T células CD8 T una sola vez. Esto ocurrirá después de que haya pasado un TIEMPO RECLU T.

### CD8 T

Los estados en los que se puede encontrar una célula CD8 T son:

- Viva
- Muerta

Parámetros usados en el modelo del CD8 T

TVIDA CD8T: Tiempo de vida de una célula CD8 T.

La función de transición local para cualquier CD8 T está definida por:

1. Una célula CD8 T se puede mover hacia cualquiera de sus 6 vecinos.

2. Una célula CD8 T pasa a un estado de muerta si su edad es mayor a VIDA CD8T

3. Una célula CD8 T es removida del Lattice si su estado es MUERTA

4. Si en la posición de la CD8 T se encuentra una célula epitelial en estado de EXPRESION O INFECCIOSA la CD8 T la reconocerá con una probabilidad Preconocimiento y matará la célula epitelial

Preconocimiento = PROB OCULTAR – Número de IFN · DEC OCULTAR.

### CÉLULA B

Los estados en los que puede estar una célula B son:

• Näive: busca viriones

- Migrando: Recluta células plasmáticas.
- Generadora: Produce anticuerpos específicos.
- Muerta.

Parámetros usados en el modelo de la célula B

- VIDA B Tiempo de vida de una célula B.
- TIEMPO LIB ANT Tiempo para liberar anticuerpos
- NUM ANTICUERPOS Cantidad de anticuerpos liberados
- TIEMPO RECLU B Tiempo para que una célula B recluta células productoras de Anticuerpos

La función de transición local para cualquier célula B está definida por:

1. Una célula B se puede mover hacia cualquiera de sus 6 vecinos.

2. Una célula B pasa a un estado de muerta si su edad es mayor a VIDA B.

3. Una célula B es removida si su estado es Migrando o Muerta.

4. Si en la posición donde se encuentra la célula B, hay un Virión, esta capturará al Virión y cambiara su estado a Migrando

5. Una célula B reclutará RECLU B células B en estado Generadora después de TIEMPO RECLU B.

6. Una célula B en estado Generadora, genera NUM ANTICUERPOS cada TIEMPO LIB ANT estos anticuerpos se liberan en la misma posición que la célula B.

### ANTICUERPO

Los estados en los que puede estar un anticuerpo son:

- Activo
- $\bullet$  Inactivo

Parámetros usados en el modelo del anticuerpo

VIDA ANT Tiempo de vida de un anticuerpo en horas

La función de transición local para cualquier anticuerpo está definida por:

- 1. Un anticuerpo se puede mover hacia cualquiera de sus 6 vecinos.
- 2. Un anticuerpo pasa a un estado de inactivo si su edad es mayor a VIDA ANT.

3. Un anticuerpo es removido del Lattice si su estado es Inactivo.

4. Si un Virión se encuentra se encuentra en la misma posición que un anticuerpo, el anticuerpo se enlaza al Virión y el estado del anticuerpo pasa a un estado inactivo.

## **APENDICE B: MANUAL DE USUARIO**

El entregable es el código fuente de nuestro sistema y se divide en 3 partes, enseguida se muestra el modo de ejecución, ver la pantalla 1.1

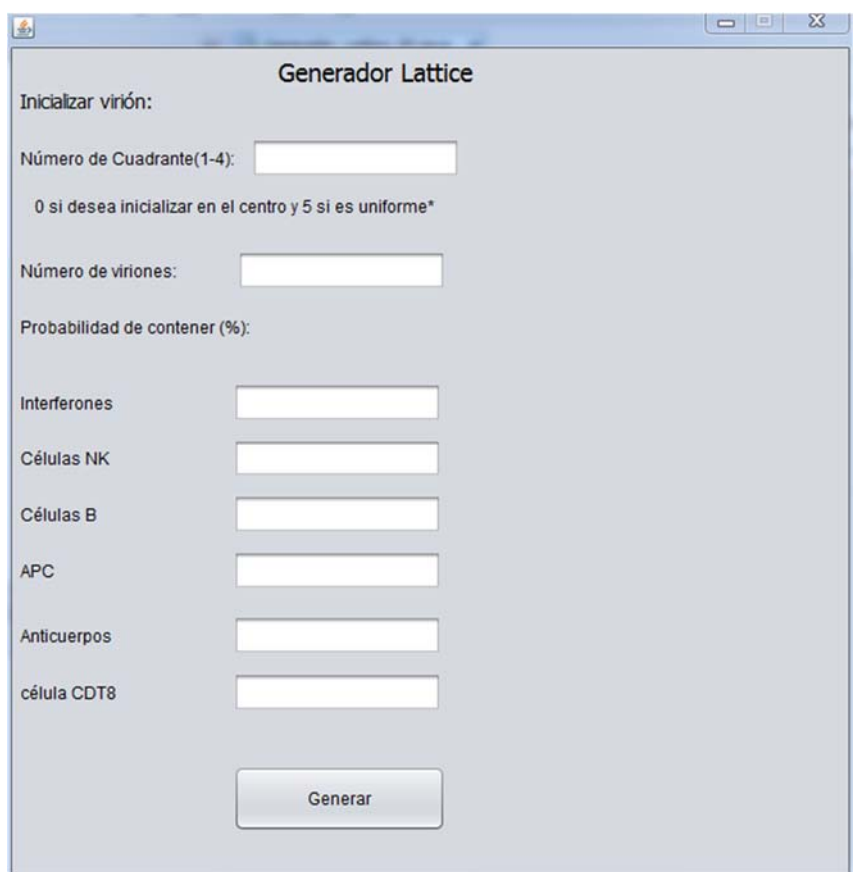

Pantalla 1.1: interfaz principal del generador de Lattice.

Aquí podemos iniciar los parámetros de nuestro sistema y almacenarlos en un archivo de texto para poder manipularlo en la parte 3.

Para obtener el archivo con los parámetros iniciales (LatticeEpitelial.txt), basta con ir a la raíz del proyecto, ver Pantalla 1.2:

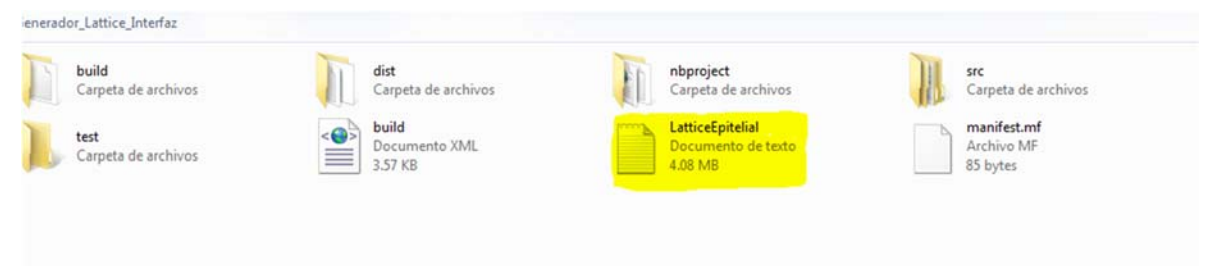

Pantalla 12.2

Ese archivo de texto (LatticeEpitelial.txt) se carga en la raíz principal de la segunda parte de nuestro sistema, ver Pantalla 1.3:

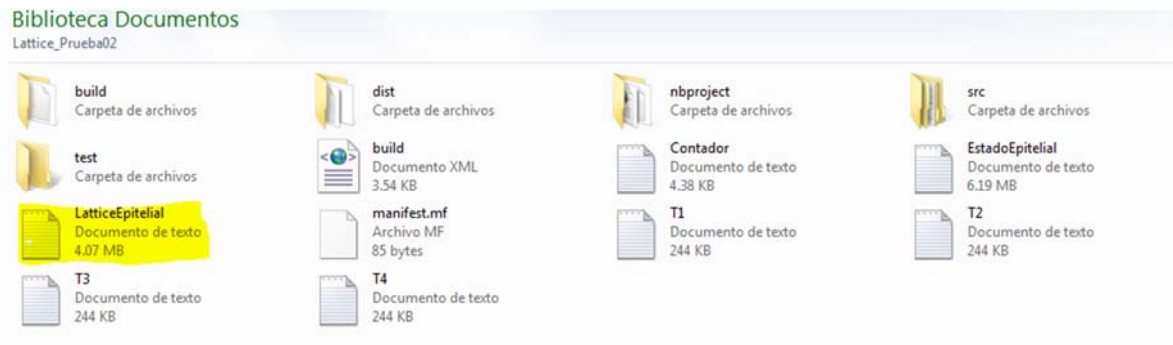

Pantalla 1.3: Muestra el archivo en la raíz de la parte 2 de nuestro sistema

Al terminar la ejecución nos arrojará dos archivos de texto en donde podemos obtener los datos necesarios para el análisis de nuestro sistema, los archivos Contador.txt y EstadoEpitelial.txt, los Archivos T1- T4 nos muestran el comportamiento de nuestra Lattice en un determinado tiempo, que puede extraerse del archivo EstadoEpitelial.txt, ver pantalla 1.4

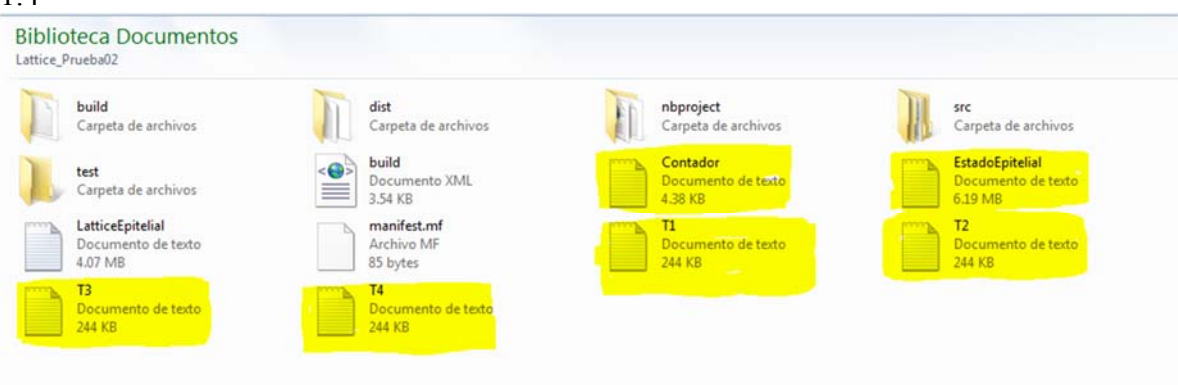

Pantalla 1.4: Archivos generados después de nuestra ejecución.

Para el análisis de desplazamiento de la infección se utilizan los archivos T1-T4 ya que en ellos se almacenan los comportamientos en un determinado tiempo.

Al colocarlos en la raíz del proyecto que nos genera la gráfica, podemos obtener el comportamiento de nuestra Lattice, ver Pantalla 1.4

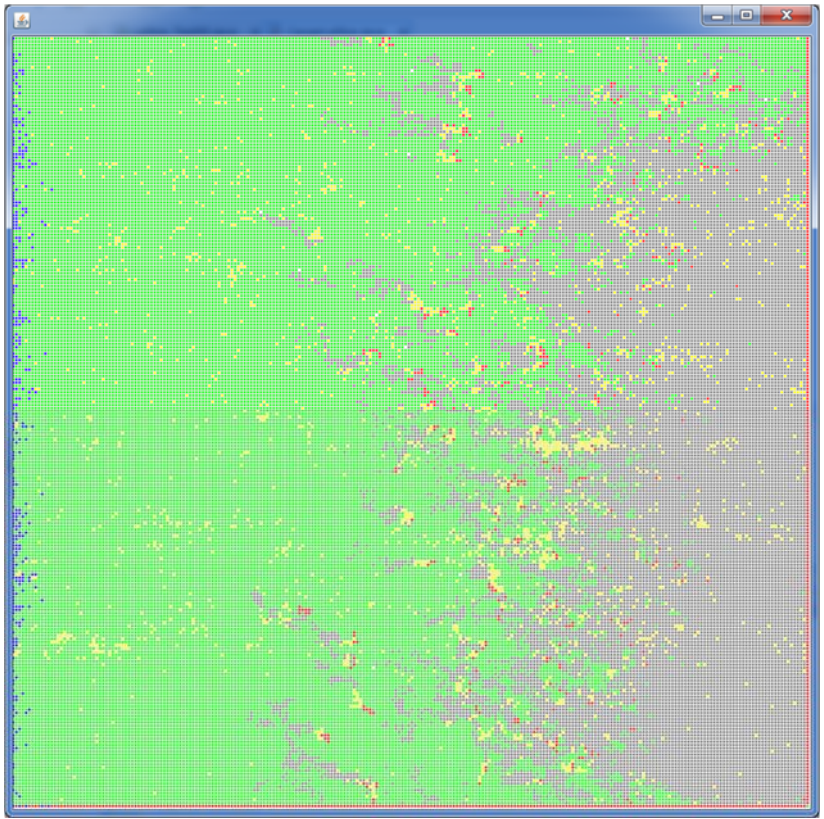

Pantalla 1.4: Desplazamiento de nuestra infección en un tiempo t.